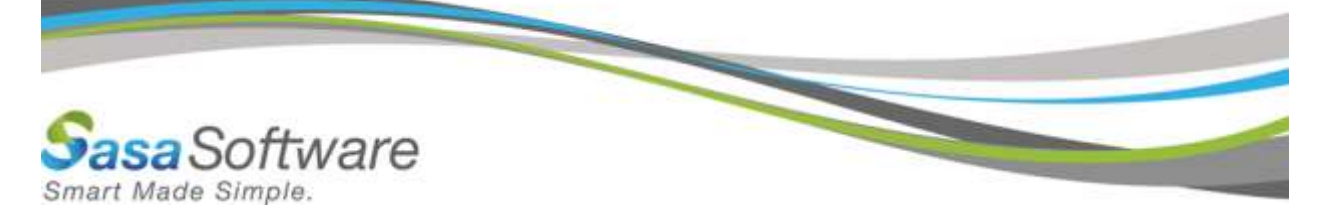

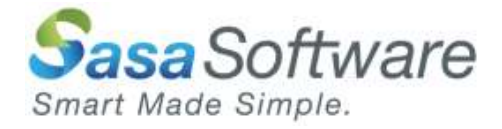

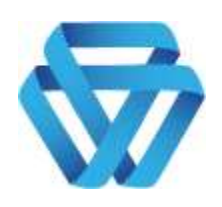

# **GATE SCANNER Rest API Server Version 3.02 Guide**

Your gate to a safe system

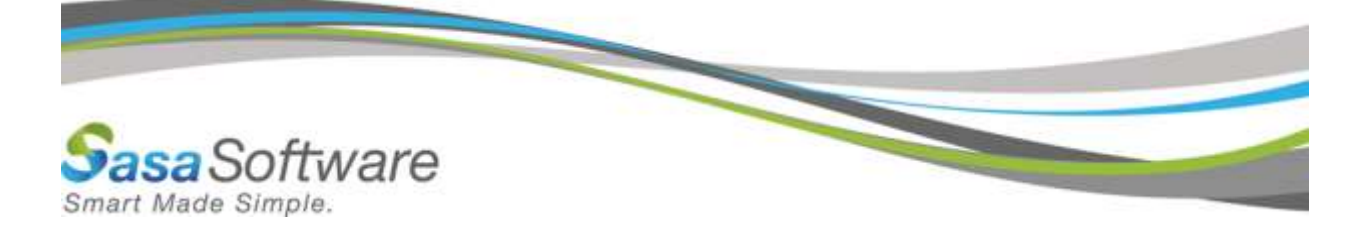

**Sasa Software Ltd. Kibbutz Sasa M.P. Merom Hagalil 13870 Israel**

**Telephone: +972-4-6918959 Fax: +972-4-6918876 Email: info@sasa-software.com Web: [www.sasa-software.com](http://www.sasa-software.com/)**

The information contained in this document, or any addendum or revision thereof is proprietary of Sasa Software Ltd. and is subject to all relevant copyright, patent and other laws and treaties protecting intellectual property, as well as any specific agreement protecting Sasa Software Ltd. rights in the aforesaid information. Any use of this document or the information contained herein for any purposes other than those for which it was disclosed is strictly forbidden.

Sasa Software Ltd. reserves the right, without prior notice or liability, to make changes in equipment design or specifications.

Sasa Software Ltd. assumes no responsibility for the use thereof nor for the rights of third parties, which may be affected in any way by the use thereof.

This document may contain flaws, omissions or typesetting errors; no warranty is granted nor liability assumed in relation thereto unless specifically undertaken in Sasa Software Ltd.'s sales contract or order confirmation.

Information contained herein is periodically updated and changes will be incorporated into subsequent editions. If you have encountered an error, please notify Sasa Software Ltd.

All specifications are subject to change without prior notice.

© Copyright by Sasa Software Ltd., 2020. All rights reserved worldwide.

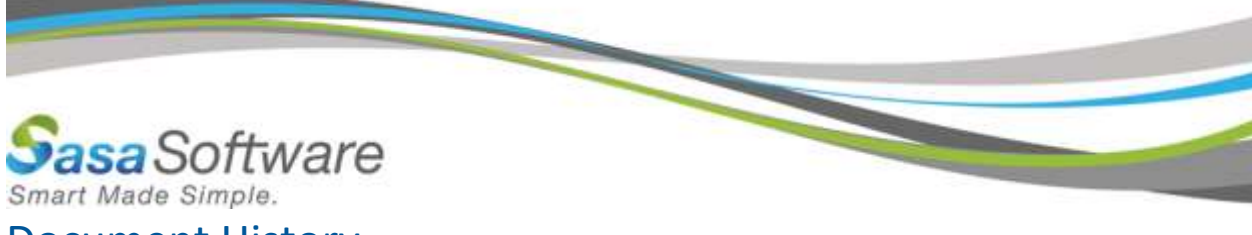

# **Document History**

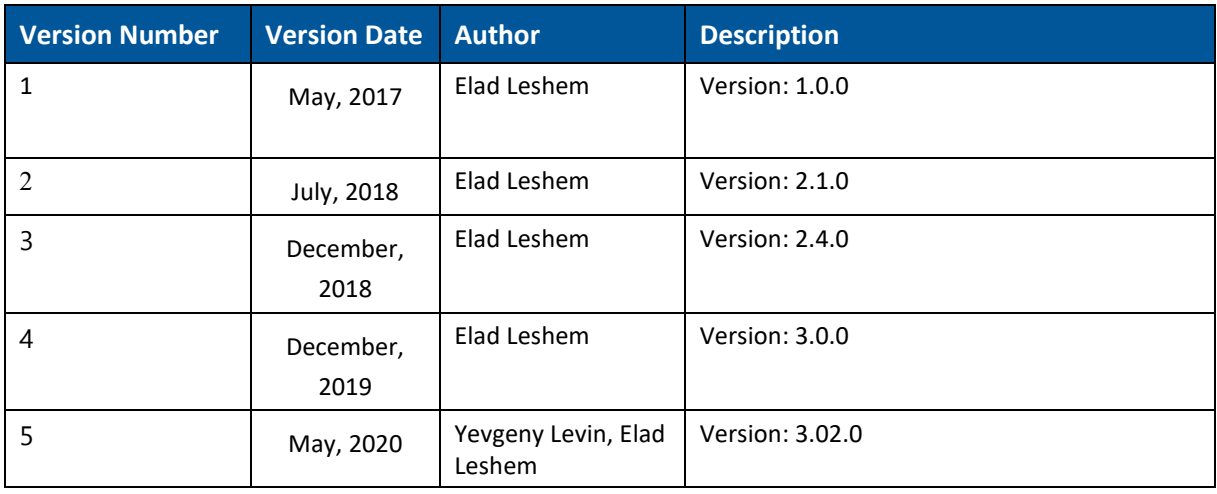

# Table of Contents

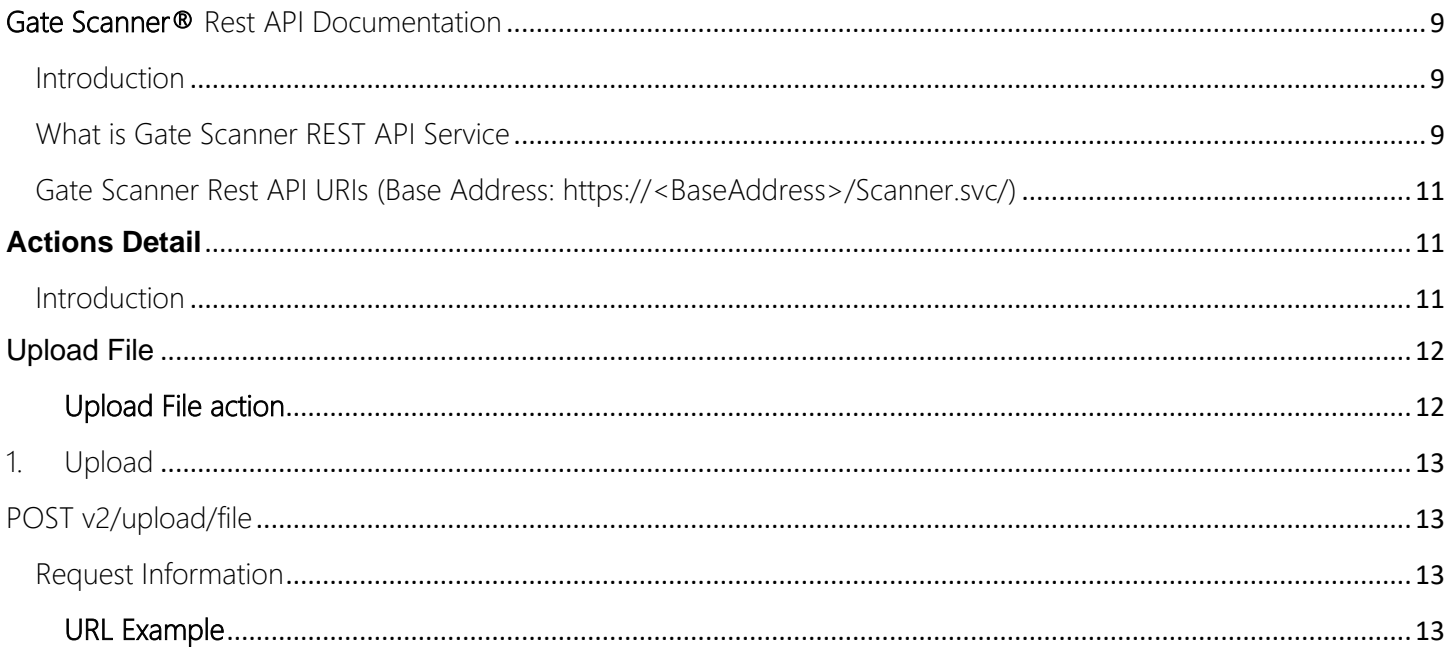

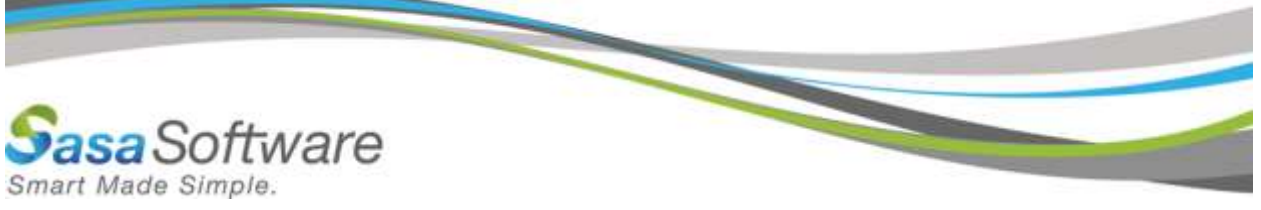

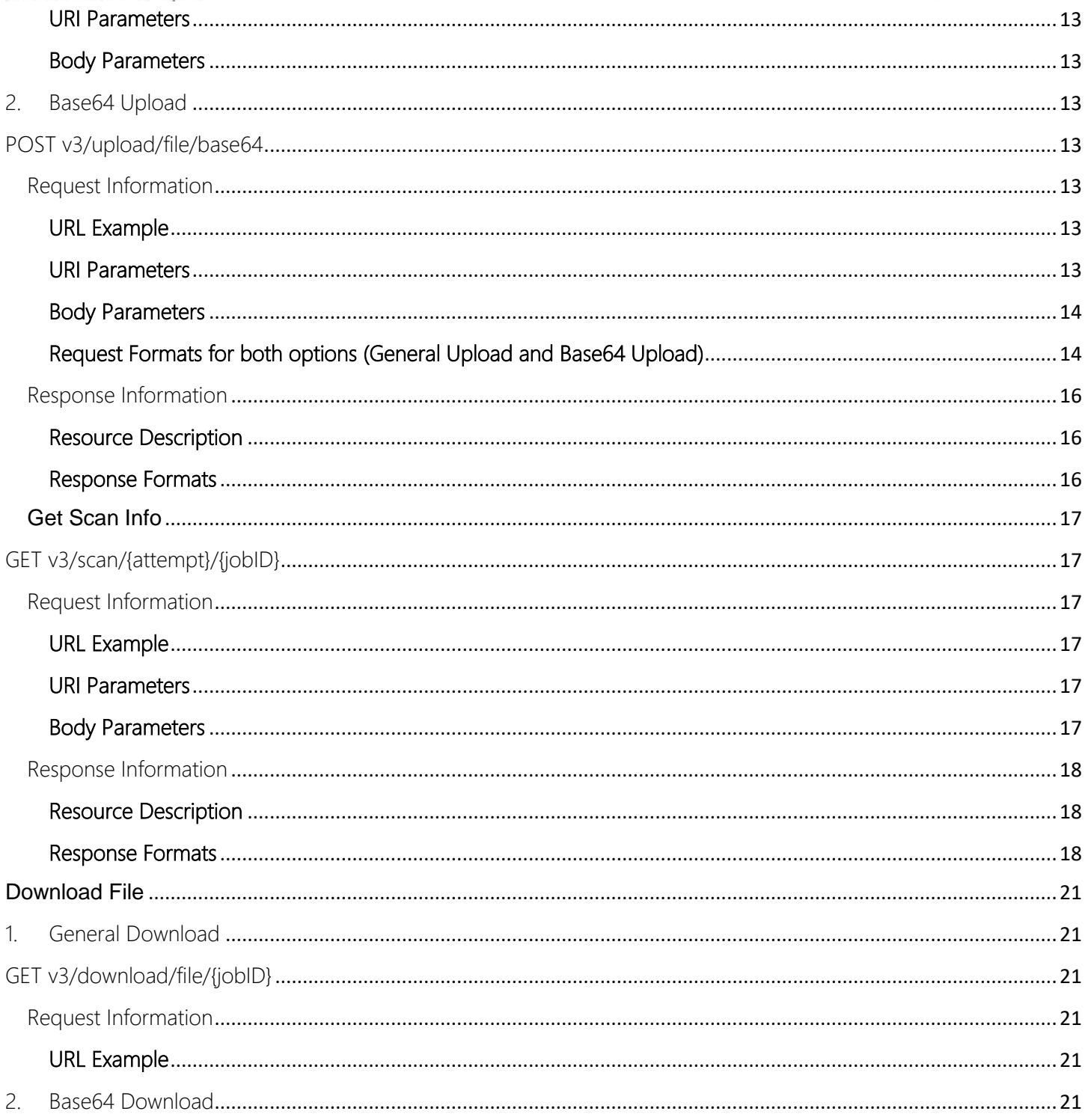

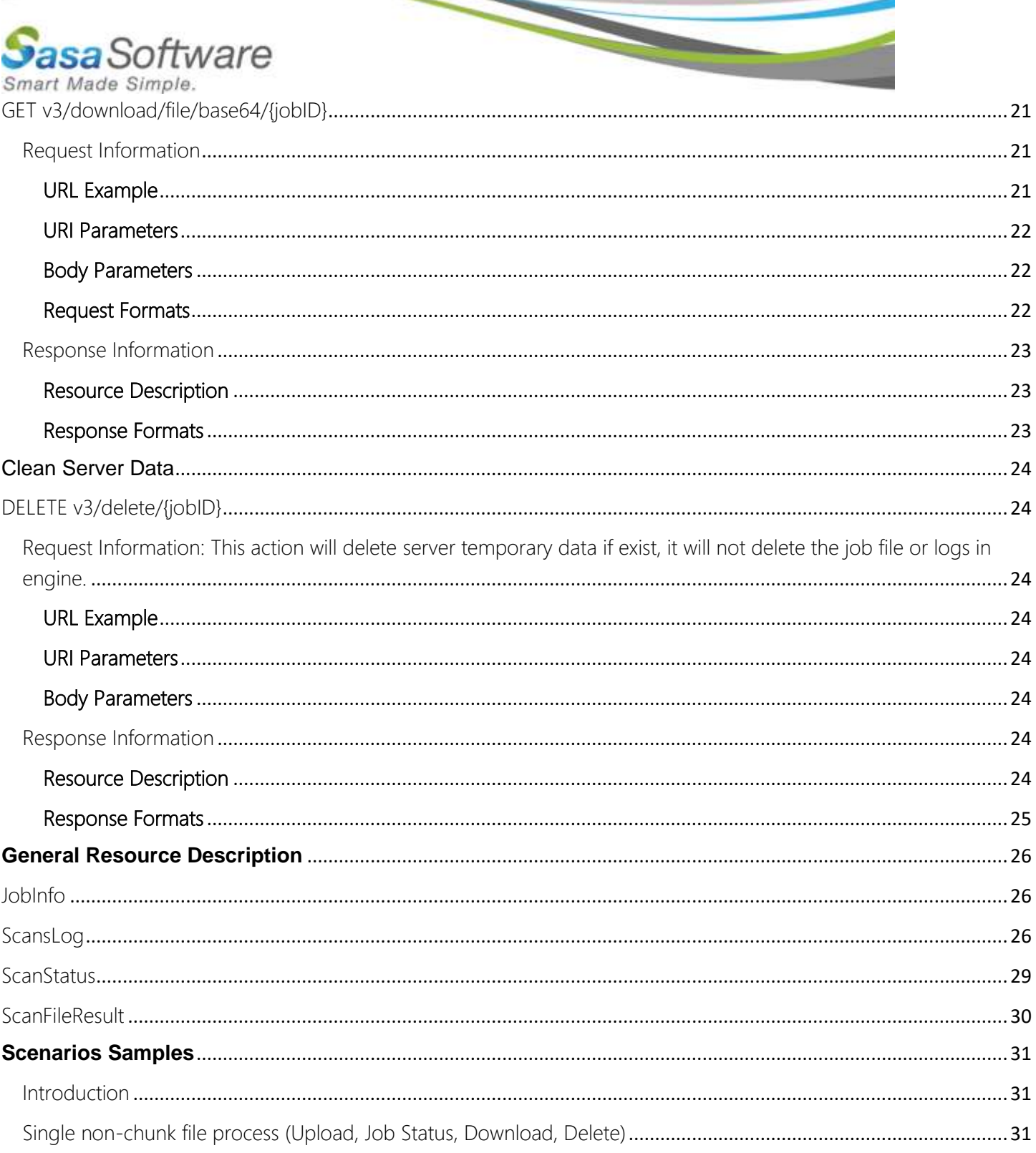

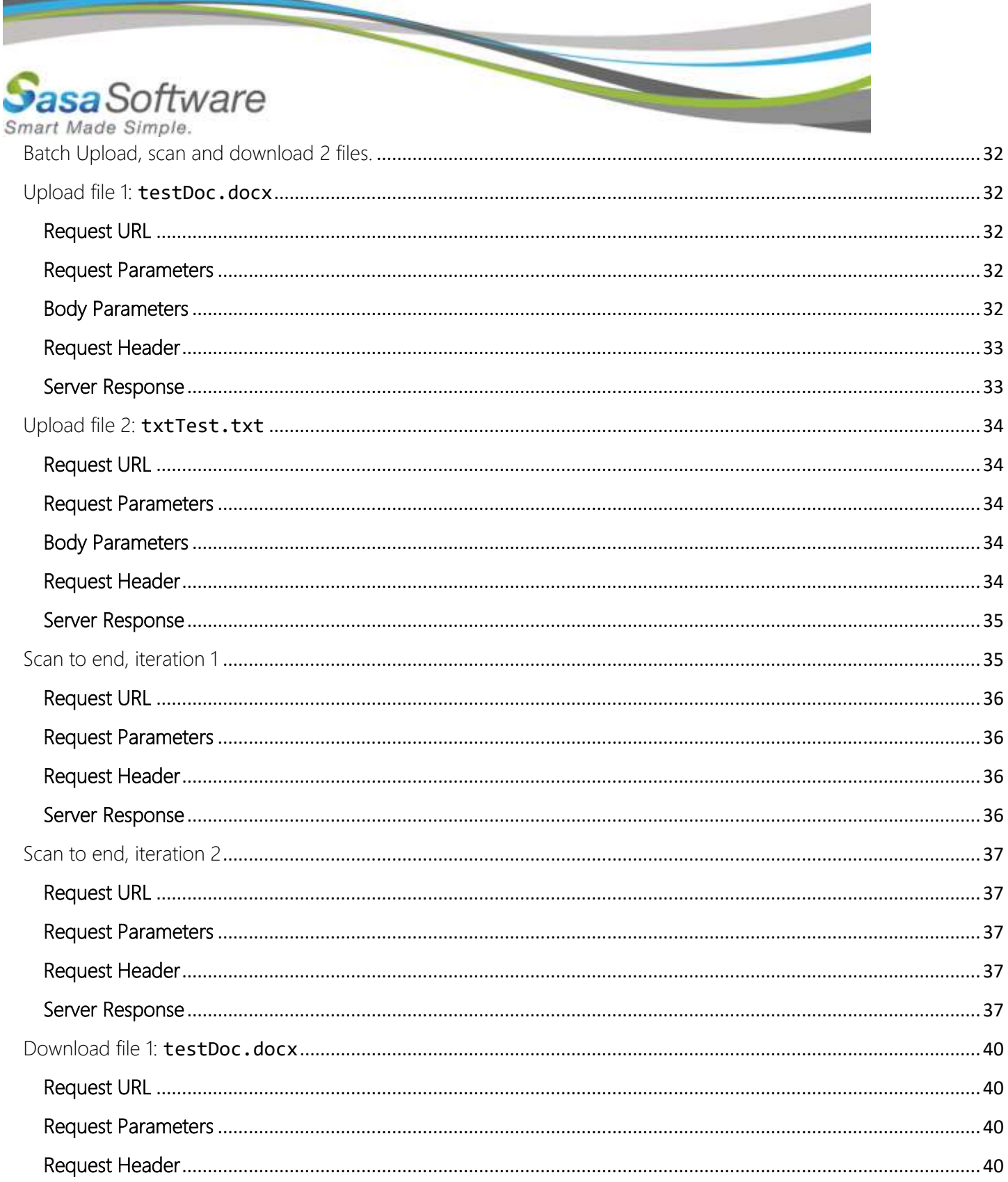

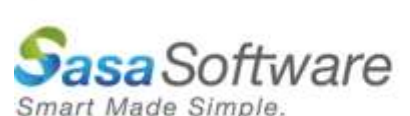

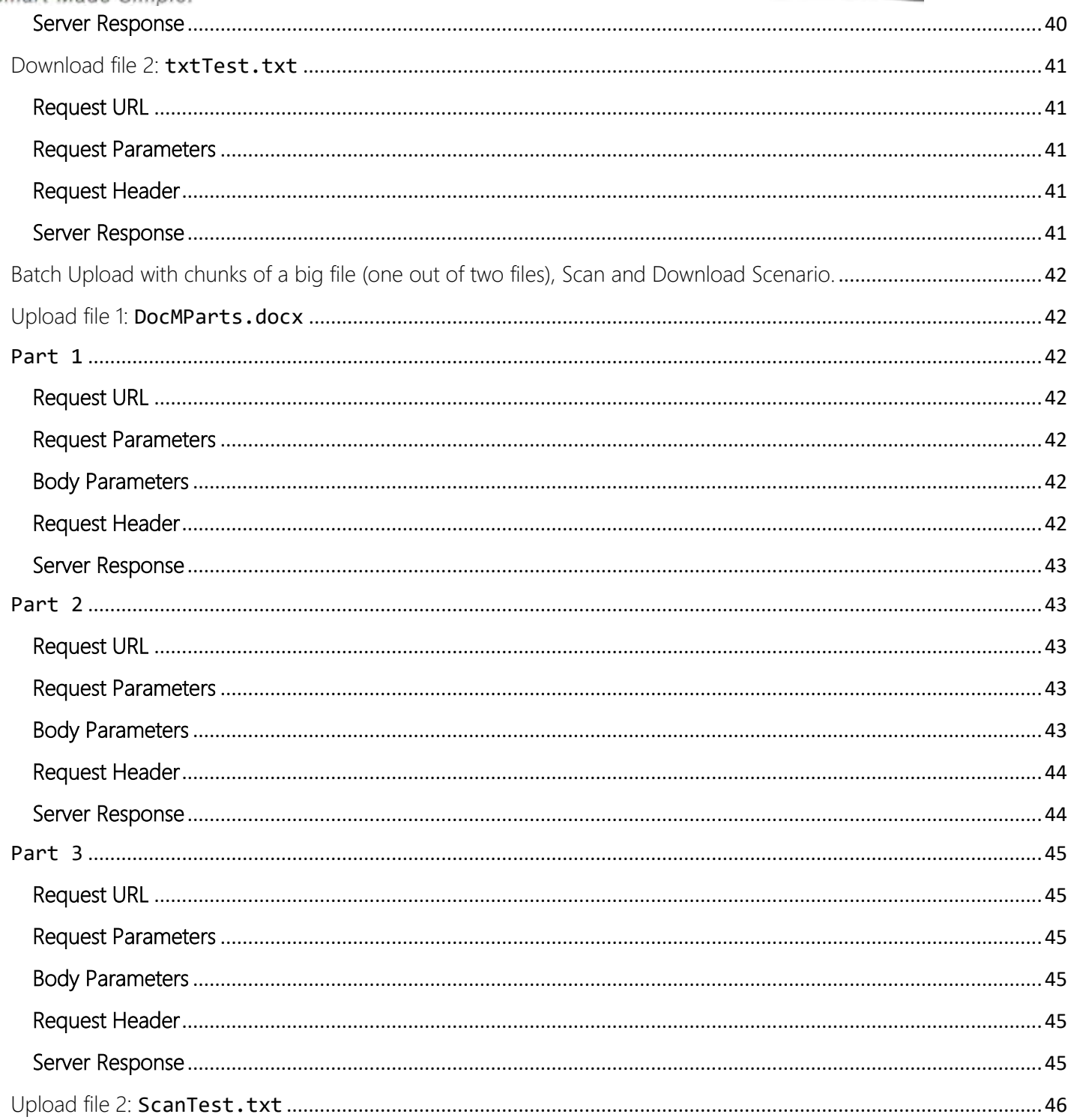

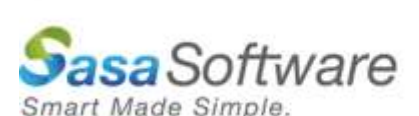

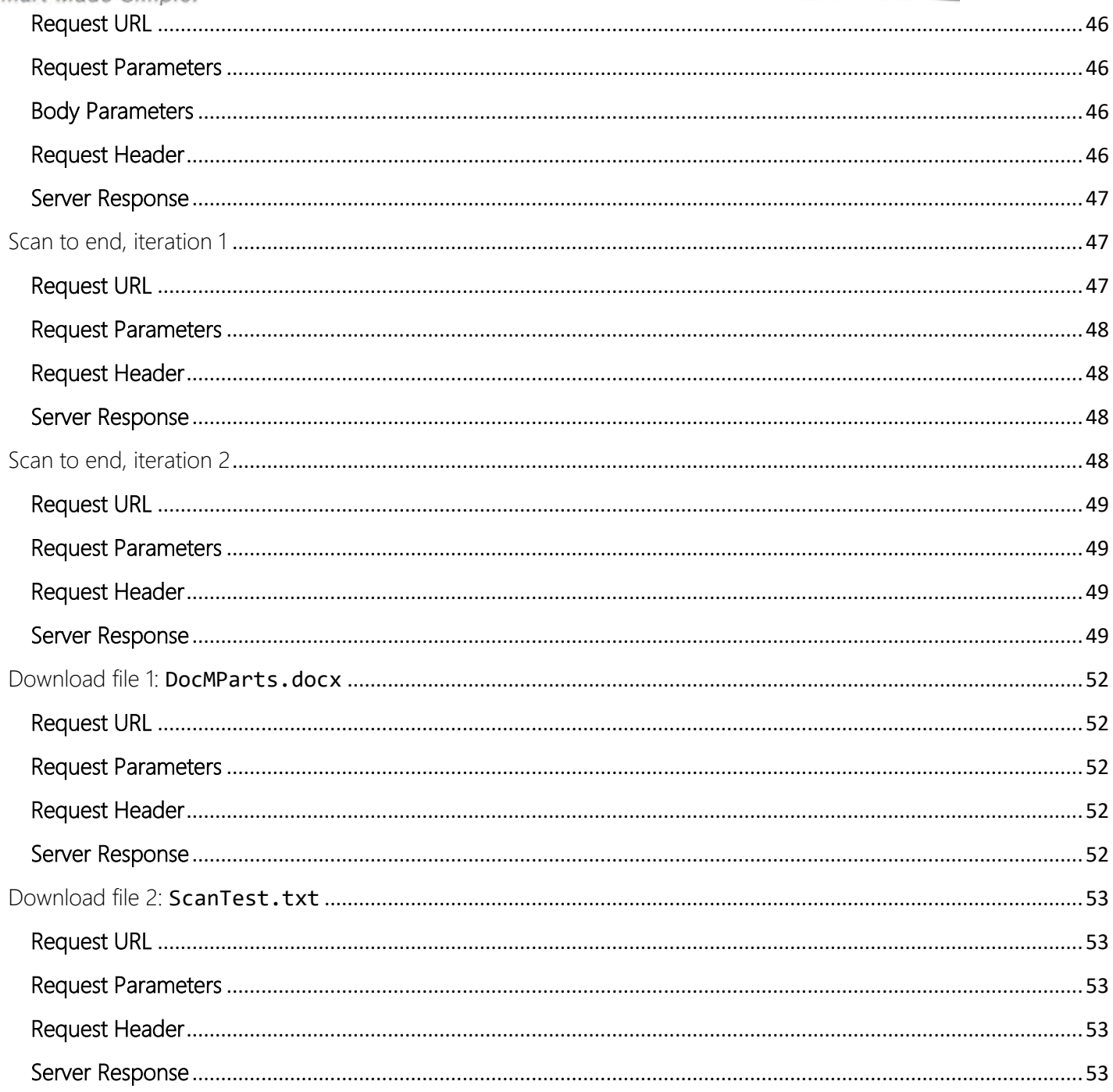

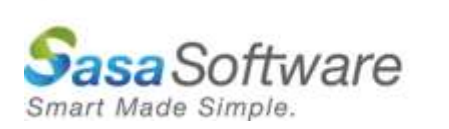

# <span id="page-8-0"></span>Gate Scanner® Rest API Documentation

# <span id="page-8-1"></span>Introduction

Thank you for choosing Gate Scanner® REST API (Application Programming Interface) by Sasa Software.

Gate Scanner<sup>®</sup> treats every incoming file and email as suspicious, performing deep threat scans, transforming files into a safe, neutralized and harmless copy, that ensures security (D-CDR = Deep Content Disarm and Reconstruction).

Gate Scanner® prevents unknown and undetectable malicious code attacks, including ransomware, while maintaining full usability, functionality and visibility of the files.

The Gate Scanner® REST API enables you to integrate your applications with our D-CDR technology for Non-Windows and Windows systems.

By using the API you can send files from your application, and receive the secured file based on HTTPS and JSON Content-Type.

This enhances the security of your solutions and your customers, by adding a proven layer of security against advanced filebased threats.

The documentation below describes our REST API to Gate Scanner®'s engines -

Including sending files, receiving scan results, receiving scanned files, using scanning profiles.

Included are several programming client examples described how to call Gate Scanner® Rest API actions.

# <span id="page-8-2"></span>What is Gate Scanner REST API Service

Gate Scanner (GS) Secure API server, also known as Gate Scanner Direct server, allows applications to use Windows Communication Foundation (WCF) for sending file(s) to be scanned and/or converted in the Gate Scanner Engine(s). After completing the scanning process, the clean and converted file(s) are sent back to the application.

One GS WCF server can accept file(s) from multiple sources and multiple applications, using a grid of GS Engines which perform the scanning and conversion. Files are listed and sent to the GS Engines in a batch of files, not a single file at a time. This allows the GS WCF Server to support large amounts of files and capacity.

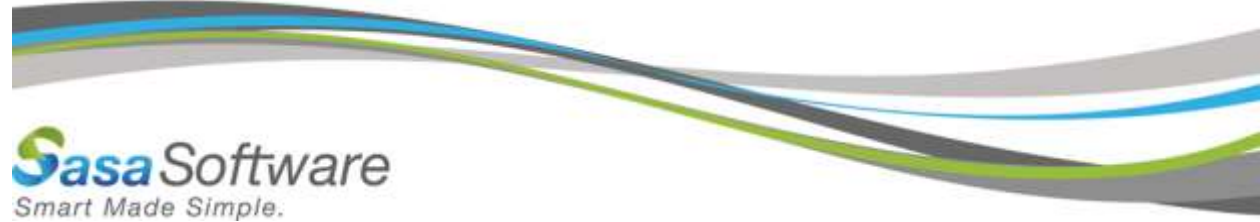

Using Gate Scanner Rest API service will allow any 3rd party application to use Gate Scanner (GS) Secure API server and not only Windows based applications (WCF is a Windows based service – Windows Communication Foundation)

The diagram below describes the flow of the system:

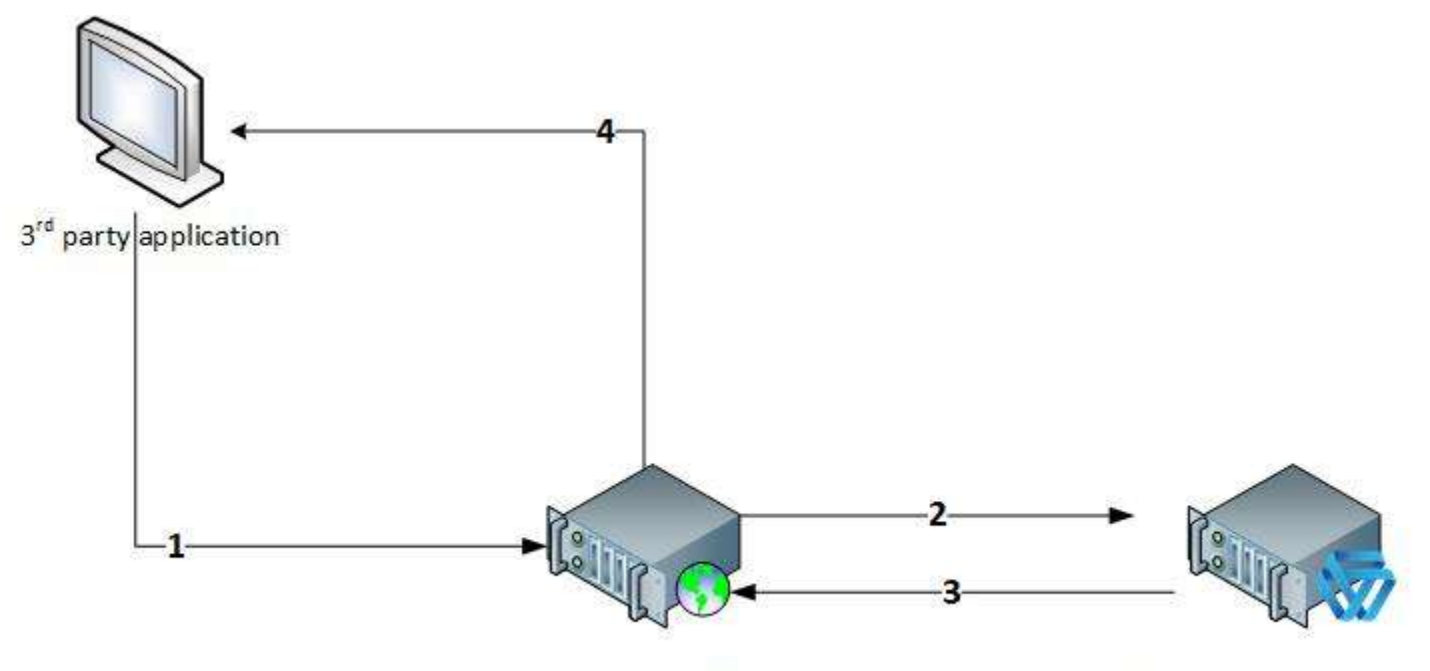

Gate Scanner Rest API service

Gate Scanner Engine

- 1. File is submitted for scanning to the Rest API service.
- 2. Rest API service takes the streamed file(s) and puts it in a folder for the GS Engines service.
- 3. GS Engine creates a scan job from the file(s) and it is completes the scan according to the policy and returns the file(s) and logs to the GS REST API service.
- 4. File(s) are streamed back to the sender.

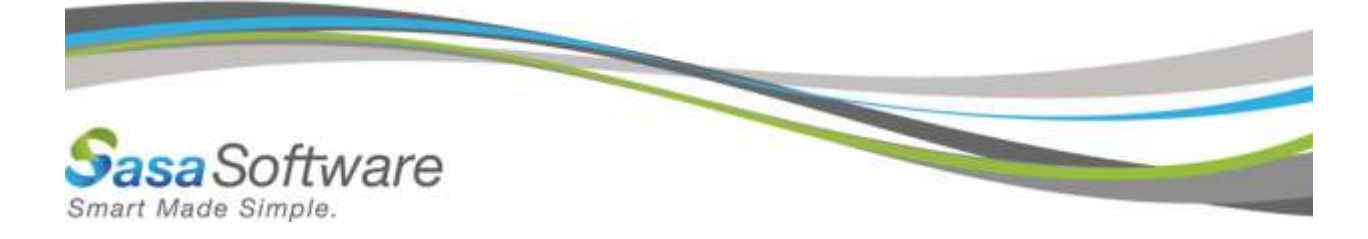

# <span id="page-10-0"></span>Gate Scanner Rest API URIs (Base Address: https://<BaseAddress>/Scanner.svc/)

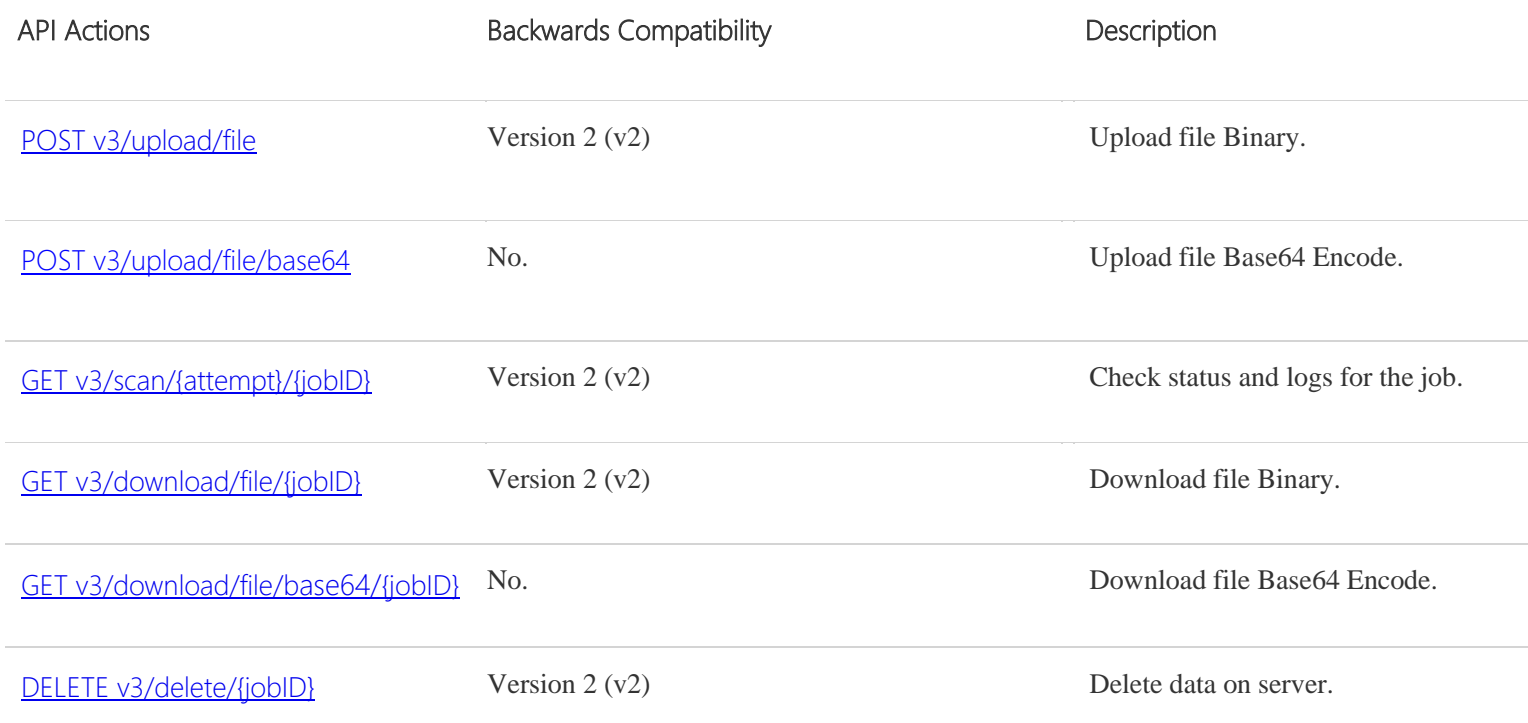

# <span id="page-10-1"></span>**Actions Detail**

# <span id="page-10-2"></span>Introduction

The Gate Scanner® Rest API Exposed simple Uri's that represents an atomics actions in the Gate Scanner Server.

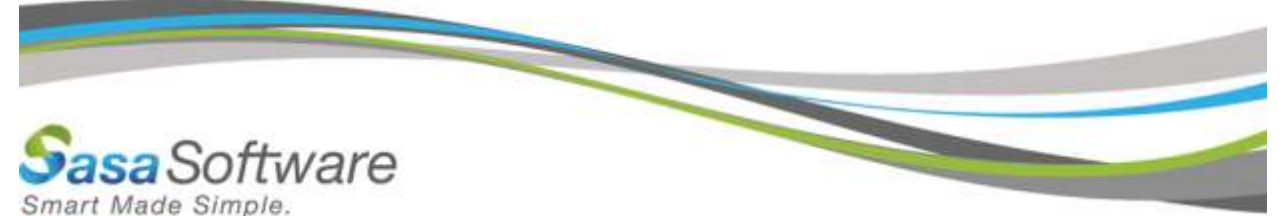

Bellow a descriptions of these actions list, include the HTTPS Method (POST\GET\DELETE), request information and response information.

# <span id="page-11-0"></span>**Upload File**

# <span id="page-11-1"></span>Upload File action

This action triggers the scanning process.

- 1. Big Files (Upload in chunks) the Gate Scanner® REST API support out of the box upload in chunks, in order to use chunks, the request just need to:
	- Include the F-Size (full file size) header property, see description in the Header section bellow.
	- Requests Body with the file parts of the file (in synchronized iteration manner), it can be loaded with different sizes of parts.

The default value of our service for maximum single part size or single full file size is 1GB (Depends also on the web-server max message configuration.), it is recommended:

- a. Split the file if it is greater than 10-20MB,
- b. Load parts that not greater than 5-10MB.
- 2. Batch Jobs- The GS REST API support scanning batch of files, in order to use this option:
	- Please use the ScanJob (Batch only) header property, see description in the Header section bellow.
- Use JobID (after first file in batch uploaded) header property, see description in the Header section bellow.

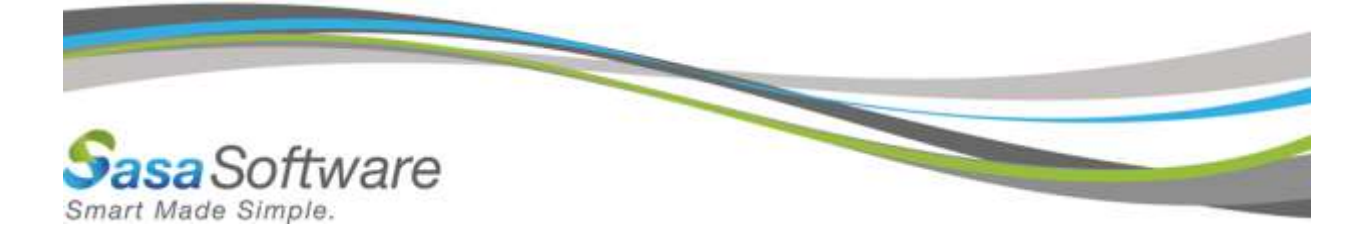

# <span id="page-12-0"></span>1. Upload

### <span id="page-12-1"></span>POST v2/upload/file

<span id="page-12-2"></span>Request Information

#### <span id="page-12-3"></span>URL Example

https://<Base Address>/Scanner.svc/v3/upload/file

#### <span id="page-12-4"></span>URI Parameters

None.

#### <span id="page-12-5"></span>Body Parameters

Stream\Binary - The File Bytes (without any boundaries, do NOT use Content-Type: multipart).

# <span id="page-12-6"></span>2. Base64 Upload

#### <span id="page-12-7"></span>POST v3/upload/file/base64

<span id="page-12-8"></span>Request Information

#### <span id="page-12-9"></span>URL Example

https://<BaseAddress>/Scanner.svc/v3/upload/file/base64

#### <span id="page-12-10"></span>URI Parameters

None.

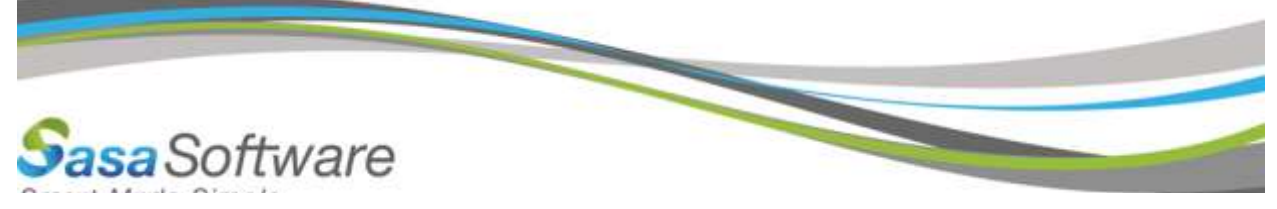

#### <span id="page-13-0"></span>Body Parameters

Stream\Binary with the file Base64 text.

The Binary without any boundaries, do NOT use content-type multipart.

#### <span id="page-13-1"></span>Request Formats for both options (General Upload and Base64 Upload)

#### *HTTP Header Parameters*

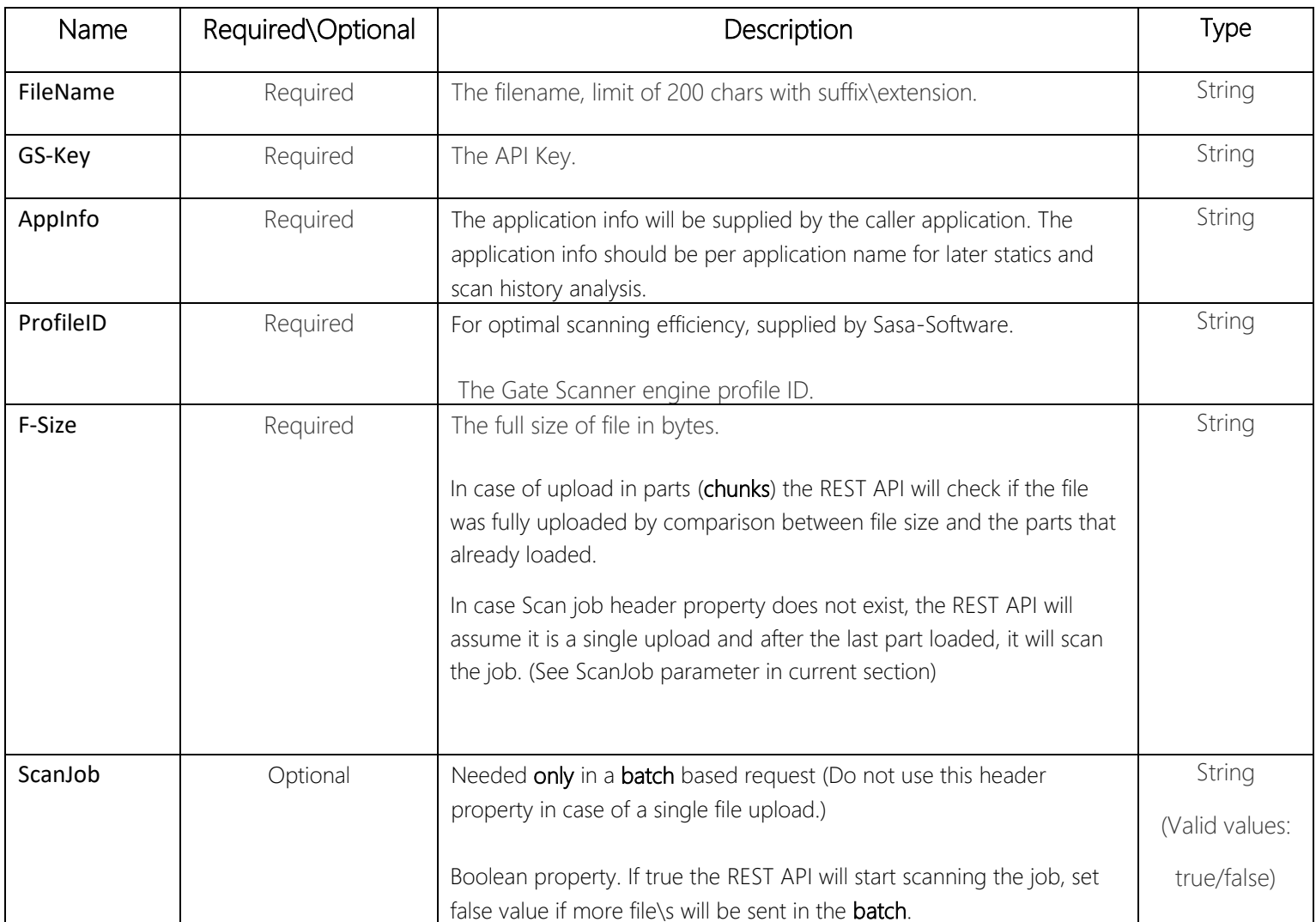

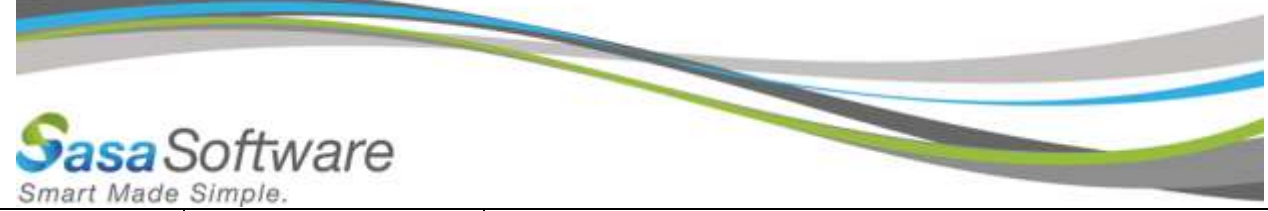

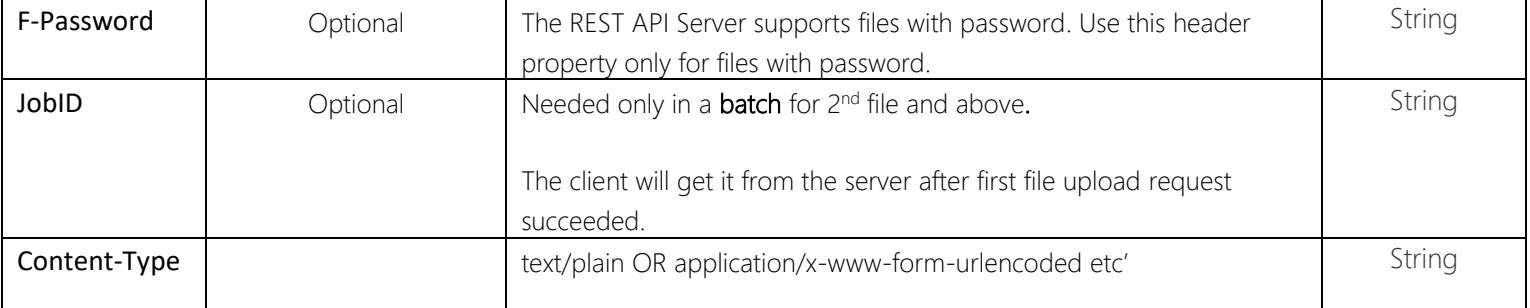

#### Sample:

Sample of header.

#### {

```
FileName: testImage.jpg
GS-Key: 240ae63c-3259-4438-b60b-7a8a54909b92
AppInfo: AppInfo
profileID: 4
F-Size: 6677
Accept: application/json
}
```
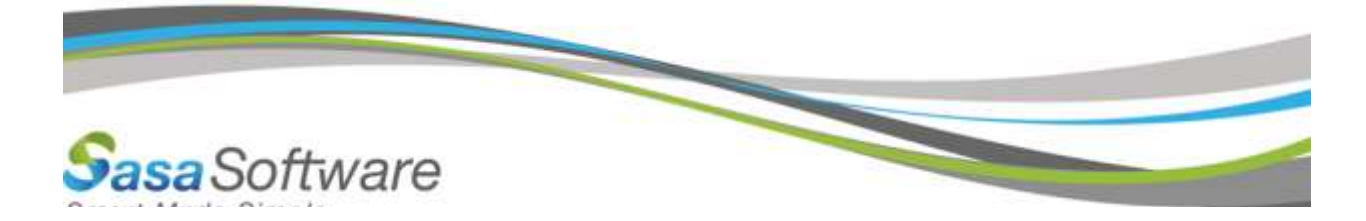

<span id="page-15-0"></span>Response Information

<span id="page-15-1"></span>Resource Description

**[JobInfo](#page-25-1)** 

<span id="page-15-2"></span>Response Formats

*application/json*

Sample:

```
{
"JobDescription":null,
"JobError":null,
"JobID":"9ea2c45d-af7a-4b1d-b015-216788ec5576",
"PlaceInQueue":-99,
"ScanProgress":0,
"ScanStageProgress":0,
"Scan_Status_c":1,
"ScansLogArr": null
}
```
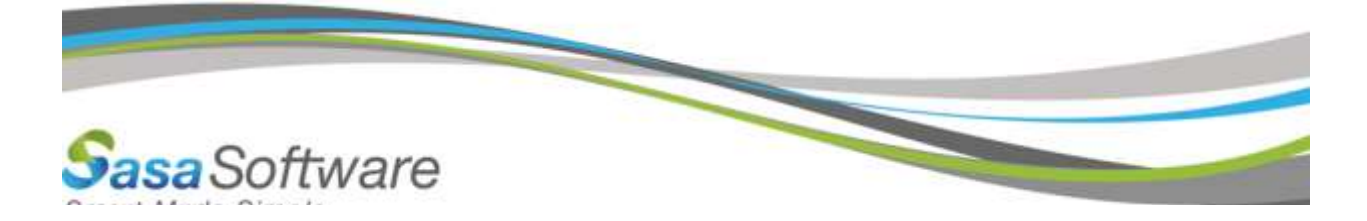

# <span id="page-16-0"></span>**Get Scan Info**

# <span id="page-16-1"></span>GET v3/scan/{attempt}/{jobID}

<span id="page-16-2"></span>Request Information

### <span id="page-16-3"></span>URL Example

https://<Base Address>/Scanner.svc/v3/scan/1/05ce1e74-46bd-4f9f-8602-15f9e96090c7

#### <span id="page-16-4"></span>URI Parameters

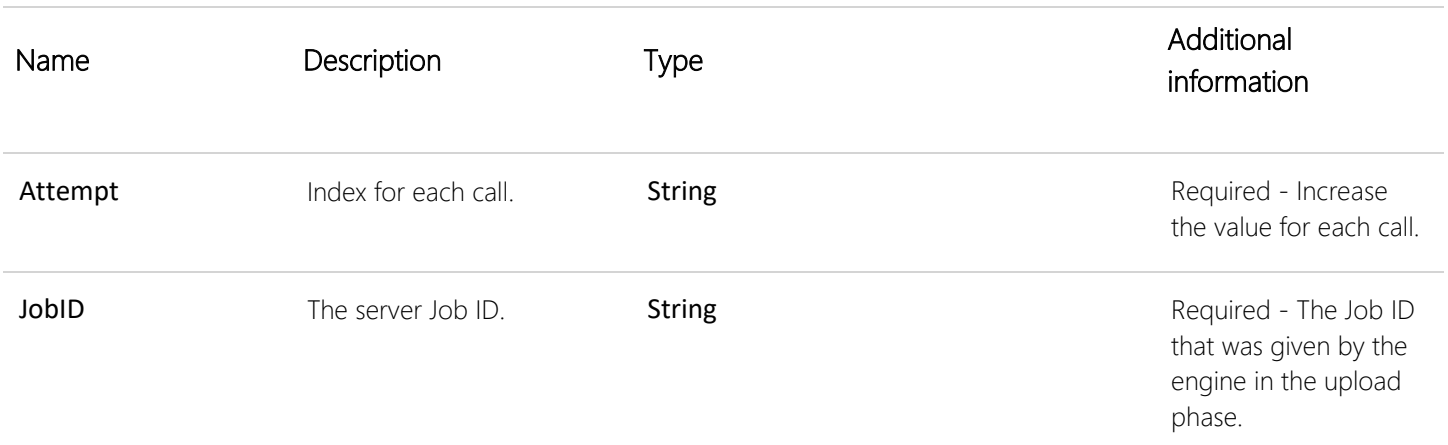

### <span id="page-16-5"></span>Body Parameters

None.

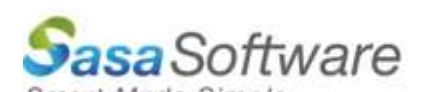

<span id="page-17-0"></span>Response Information

#### <span id="page-17-1"></span>Resource Description

[JobInfo](#page-25-1)

#### <span id="page-17-2"></span>Response Formats

#### *application/json*

Sample:

```
{"JobDescription":null,
"JobError":null,
"JobID":"a74a65c5-c012-422f-b8a7-0efd1c2ff237",
"PlaceInQueue":0,
"ScanProgress":0,
"ScanStageProgress":0,
"Scan_Status_c":3,
"ScansLogArr":
[{
"Base64ObjData":null,
"Base64ObjName":null,
"DestinationFileType":null,
"DurationSeconds":"0.016",
"EmbeddedLogs":null,
"EmbeddedParentName":"",
"FileHASH":"e12c811bfb4426a55664520f83d81be2de61a31b5b9760201134cb503fd92e21",
"FileName":"testImage.jpg",
"FileNewHASH":"e8957d4502a10c7b75e4eac2e6d3cc601b4e7faf55459b33d254e92e81dda2a2",
"FileNewSizeBytes":"6330",
"FileSizeBytes":"6677",
"FullFilePath":"a74a65c5-c012-422f-b8a7-0efd1c2ff237\\testImage.jpg",
```

```
a Software
Smart Made Simple.
"InnerLogs":null,
"IsReAttached":false,
"LogErrorMessages":null,
"LogMessages":
\lceil" (C=Image) [TYPE=JPEG;VR=72;HR=72;H=32;W=600;BPP=24bppRgb ] -|- Phase 2 Image -|- Ended OK -> Ima
ge Engine - OK",
"Passed Description : <CONVERTED IMG-TO-IMG>\u0009[OK]"
],
"MiddleFormats":["JPG","JPG"],
"OutputFileName":"a74a65c5-c012-422f-b8a7-0efd1c2ff237\\testImage.jpg",
"OutputFullFilePath":"636661428386281277_9\\a74a65c5-c012-422f-b8a7-0efd1c2ff237\\testImage.jpg",
"ReAttachedToParent":"",
"Result":2,"SourceFileType":"jpg",
"SourceTrueFileType":"jpeg;jpg",
"StartJobDateTime":"\/Date(1530535244000+0300)\/"
},
{
"Base64ObjData":null,
"Base64ObjName":null,
"DestinationFileType":null,
"DurationSeconds":"0.016",
"EmbeddedLogs":null,
"EmbeddedParentName":"",
"FileHASH":"e12c811bfb4426a55664520f83d81be2de61a31b5b9760201134cb503fd92e21",
"FileName":"testImage.jpg",
"FileNewHASH":"e8957d4502a10c7b75e4eac2e6d3cc601b4e7faf55459b33d254e92e81dda2a2",
"FileNewSizeBytes":"6330",
"FileSizeBytes":"6677",
"FullFilePath":"a74a65c5-c012-422f-b8a7-0efd1c2ff237\\testImage.jpg",
```
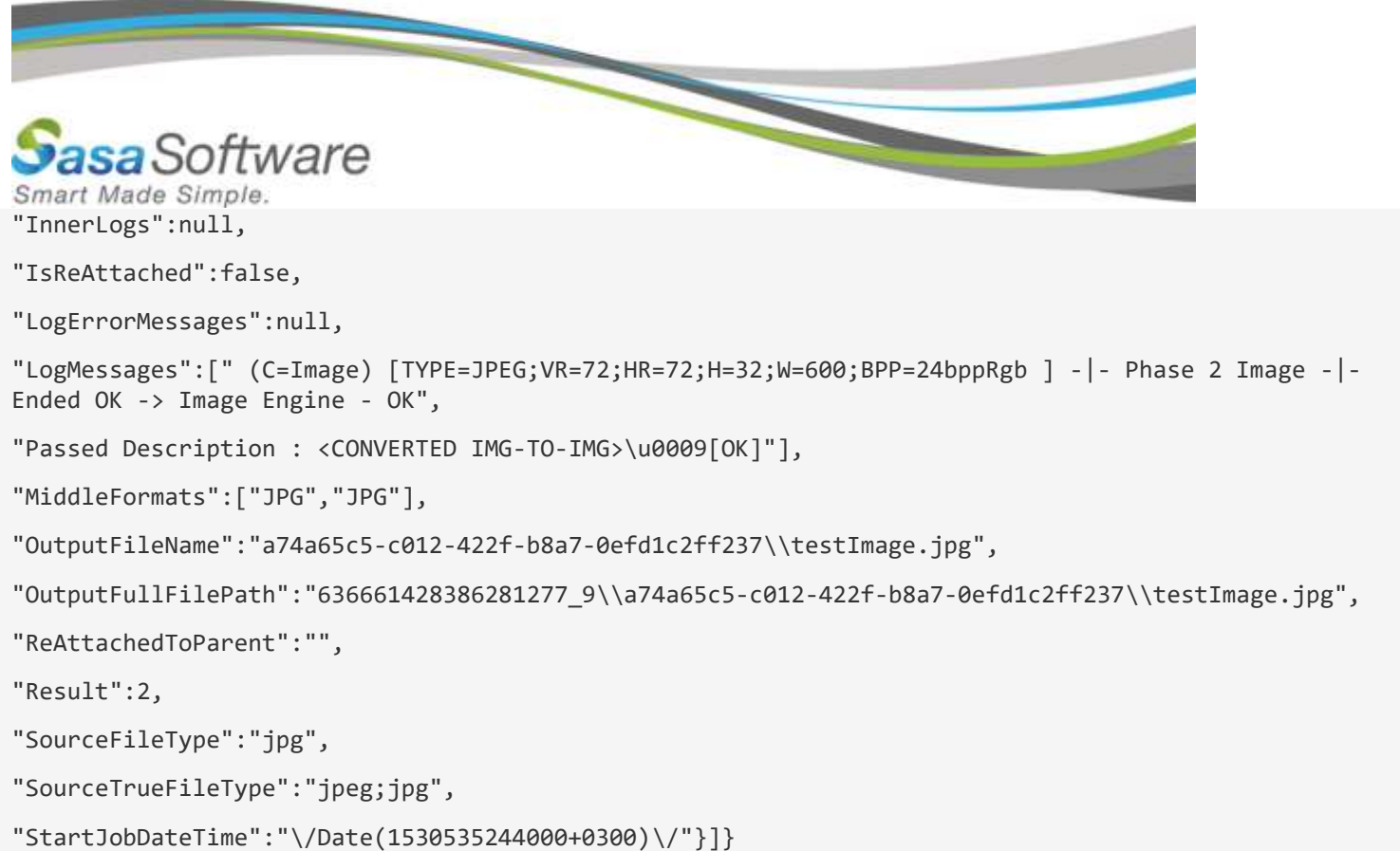

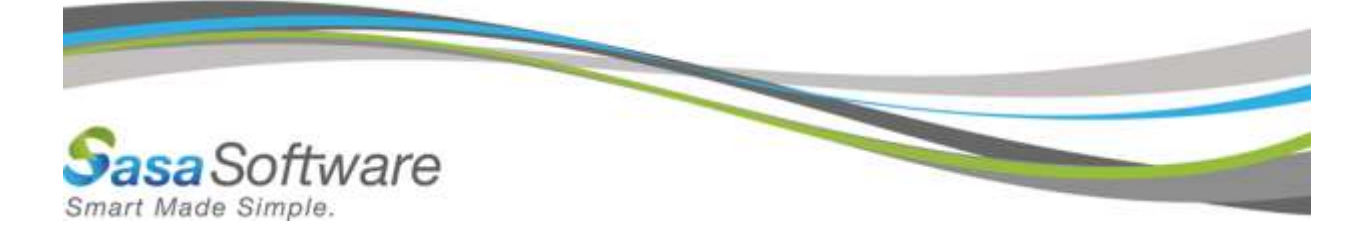

# <span id="page-20-0"></span>**Download File**

# <span id="page-20-1"></span>1. General Download

# <span id="page-20-2"></span>GET v3/download/file/{jobID}

<span id="page-20-3"></span>Request Information

#### <span id="page-20-4"></span>URL Example

https://<Base Address>/Scanner.svc/v3/download/file/05ce1e74-46bd-4f9f-8602-15f9e96090c7

# <span id="page-20-5"></span>2. Base64 Download

# <span id="page-20-6"></span>GET v3/download/file/base64/{jobID}

<span id="page-20-7"></span>Request Information

#### <span id="page-20-8"></span>URL Example

https://<Base Address>/Scanner.svc/v3/download/file/base64/05ce1e74-46bd-4f9f-8602-15f9e96090c7

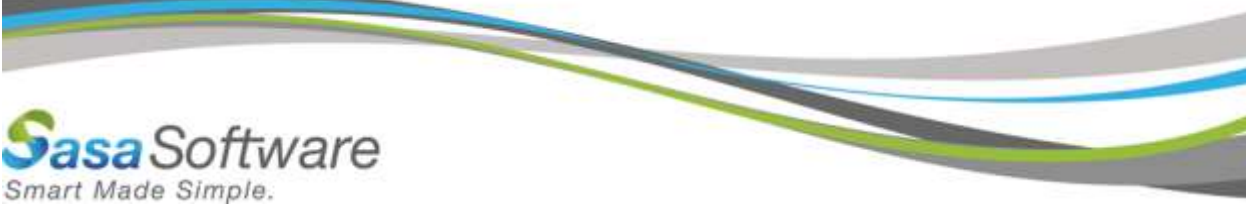

#### <span id="page-21-0"></span>URI Parameters

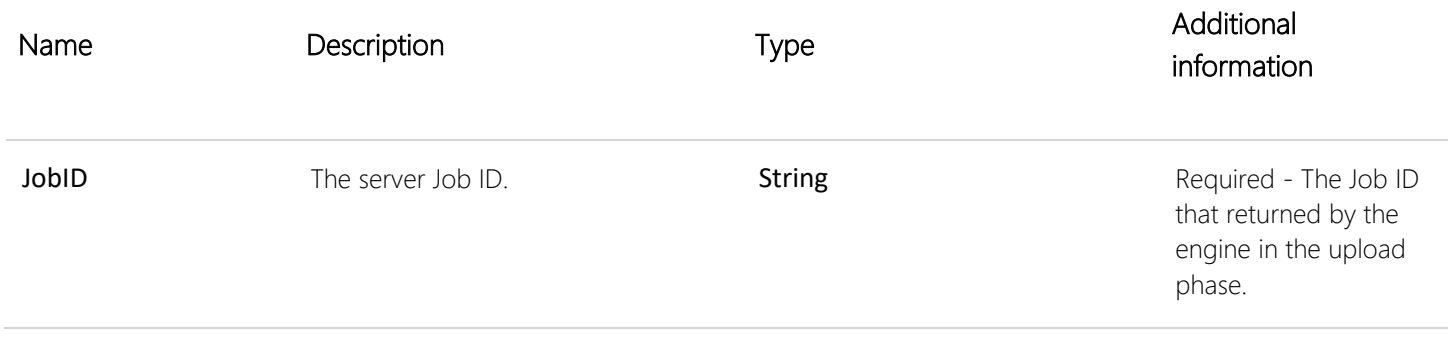

#### <span id="page-21-1"></span>Body Parameters

None.

#### <span id="page-21-2"></span>Request Formats

#### *HTTP Header Parameters*

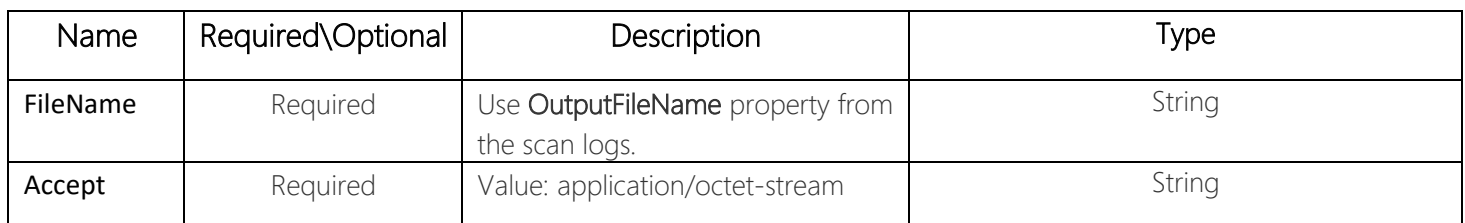

#### Sample:

Sample of header.

```
{
FileName: 8b98239a-dd07-40a3-822c-bb9d918001ae\\testImage.jpg
Accept: application/octet-stream
}
```
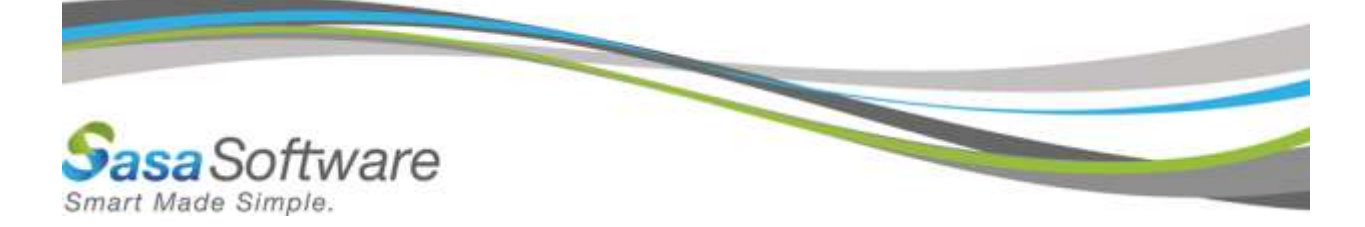

<span id="page-22-0"></span>Response Information

<span id="page-22-1"></span>Resource Description

[Stream\](http://localhost:65516/ResourceModel?modelName=Stream)Binary

<span id="page-22-2"></span>Response Formats

*application/json* Sample:

Stream\Binary of file.

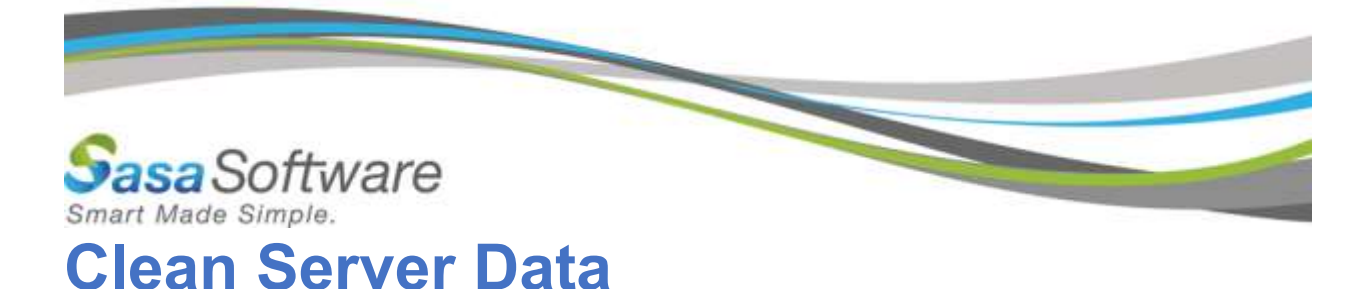

### <span id="page-23-1"></span><span id="page-23-0"></span>DELETE v3/delete/{jobID}

<span id="page-23-2"></span>Request Information: This action will delete server temporary data if exist, it will not delete the job file or logs in engine.

#### <span id="page-23-3"></span>URL Example

https://<Base Address>/Scanner.svc/v3/delete/05ce1e74-46bd-4f9f-8602-15f9e96090c7

#### <span id="page-23-4"></span>URI Parameters

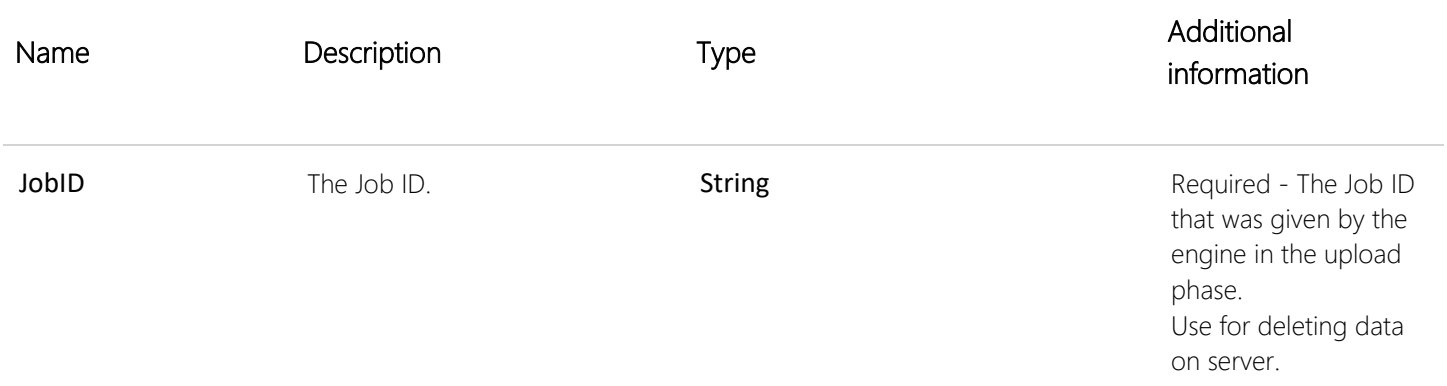

#### <span id="page-23-5"></span>Body Parameters

None.

<span id="page-23-6"></span>Response Information

#### <span id="page-23-7"></span>Resource Description

string

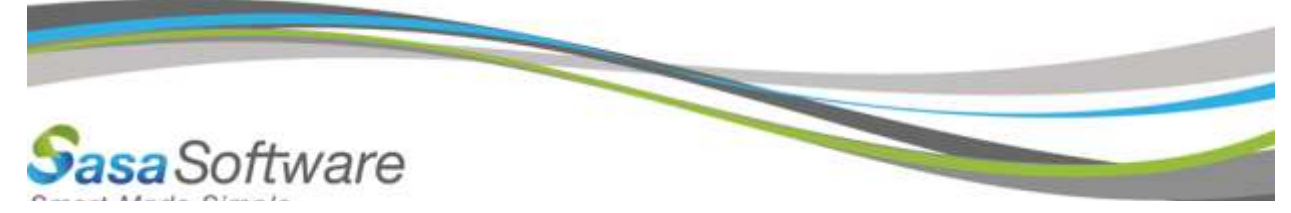

# <span id="page-24-0"></span>Response Formats

*application/json*

Sample:

"Ok"

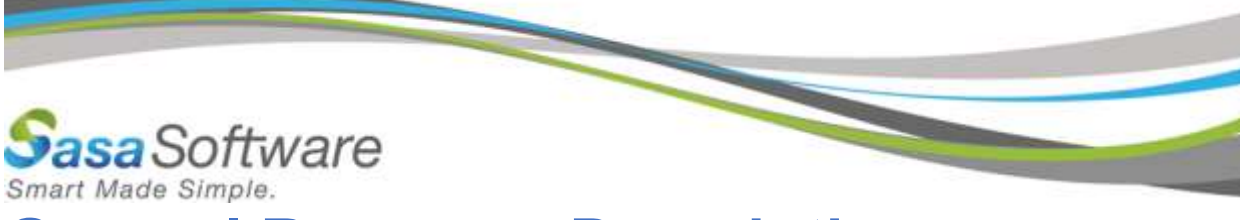

# <span id="page-25-0"></span>**General Resource Description**

# <span id="page-25-1"></span>JobInfo

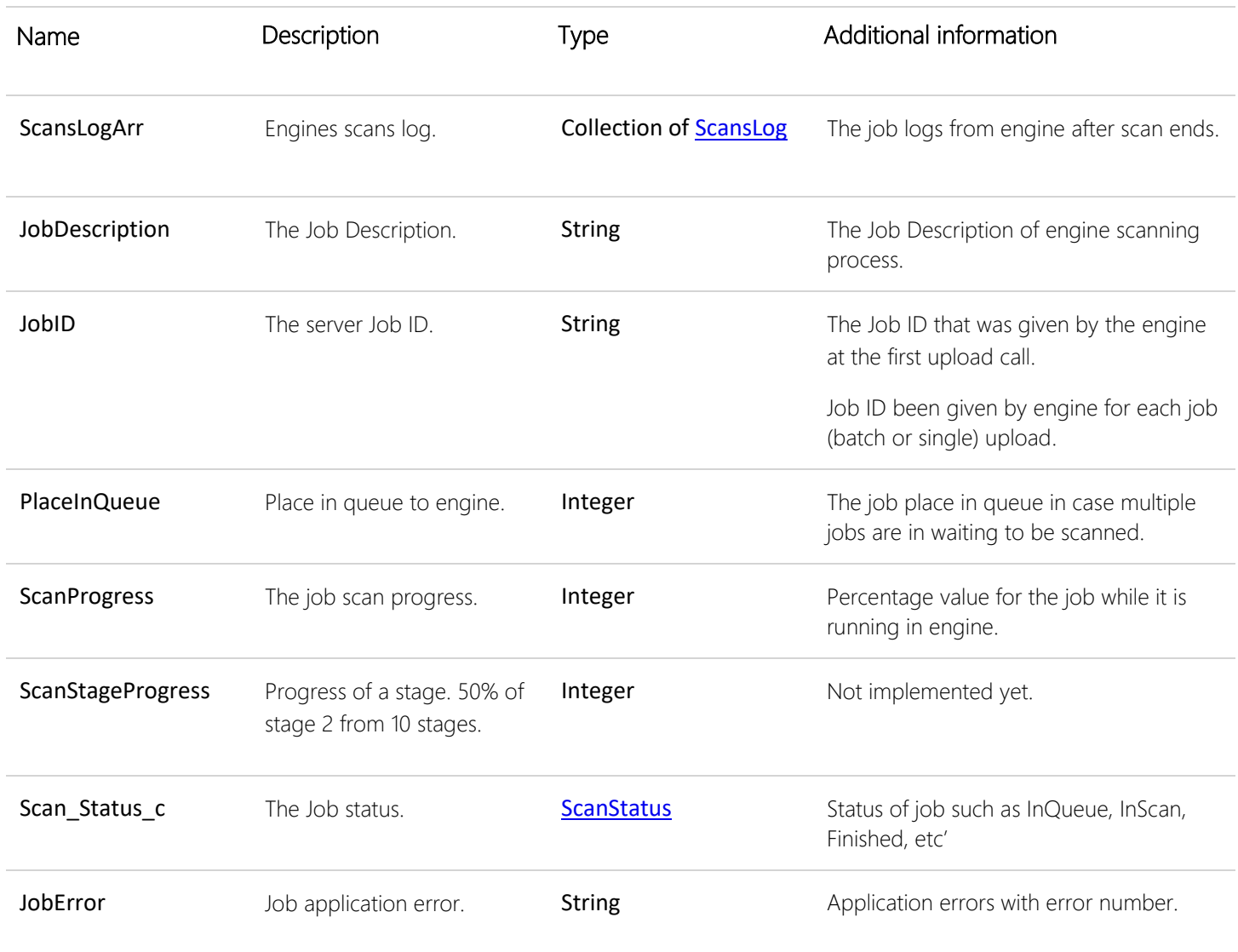

# <span id="page-25-2"></span>ScansLog

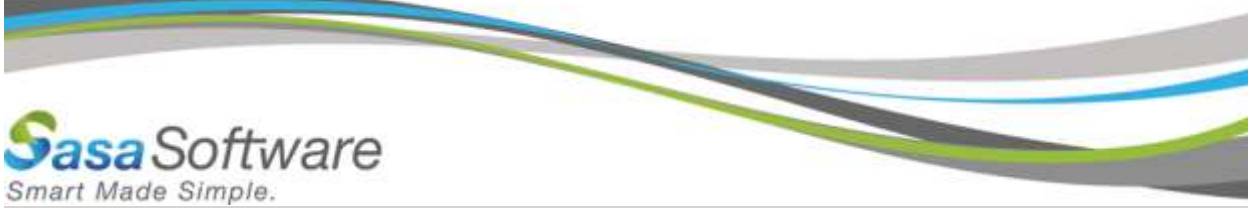

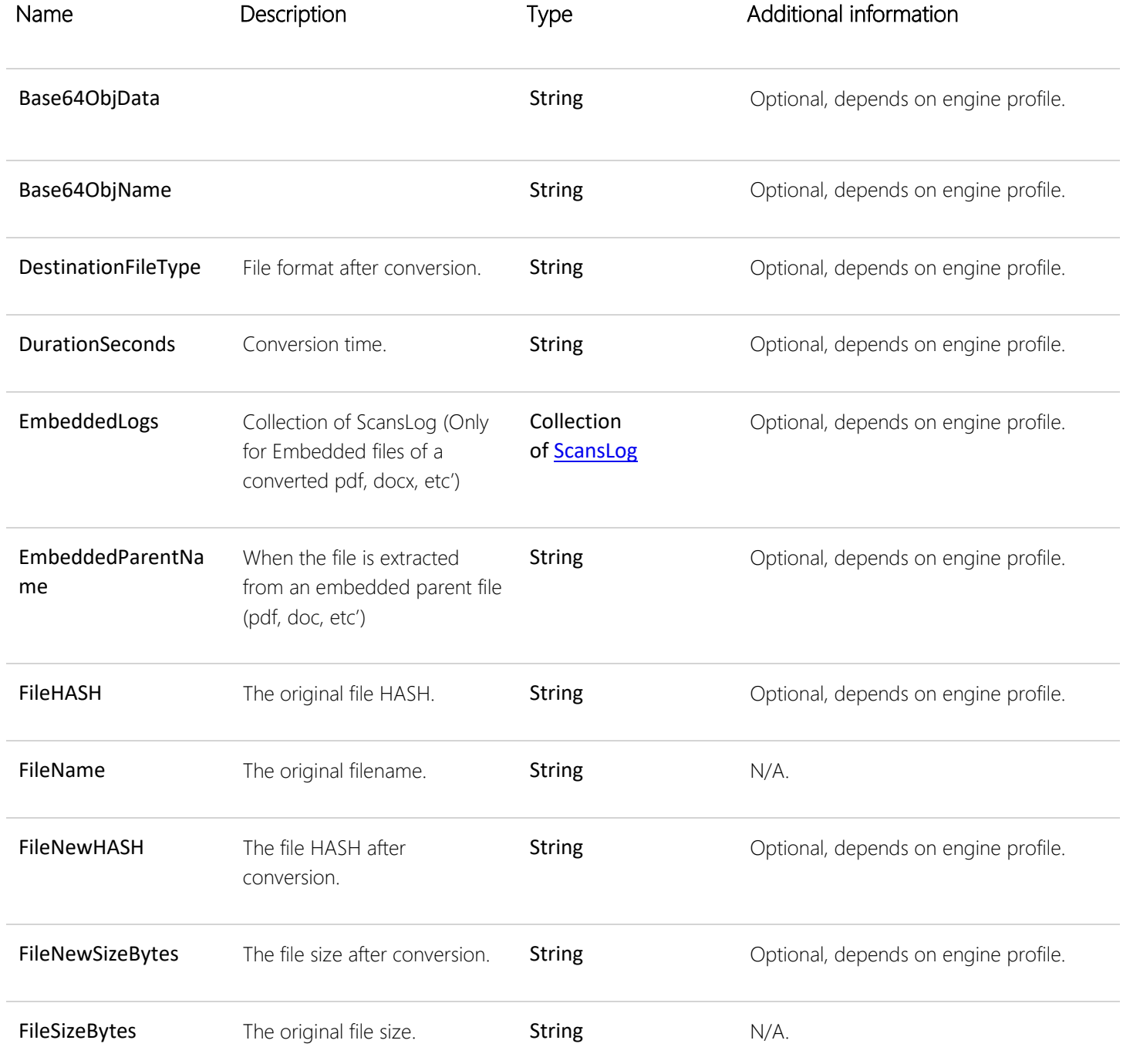

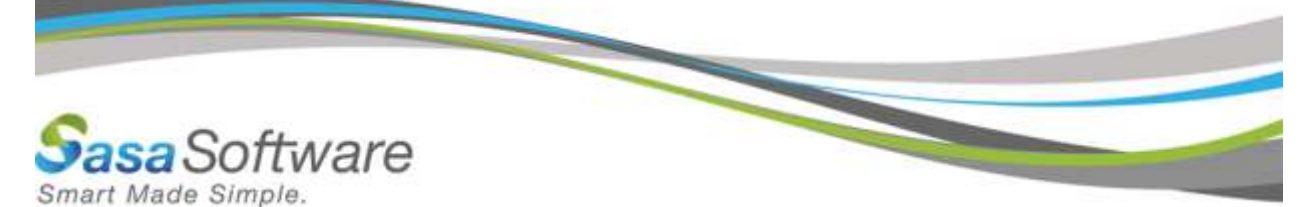

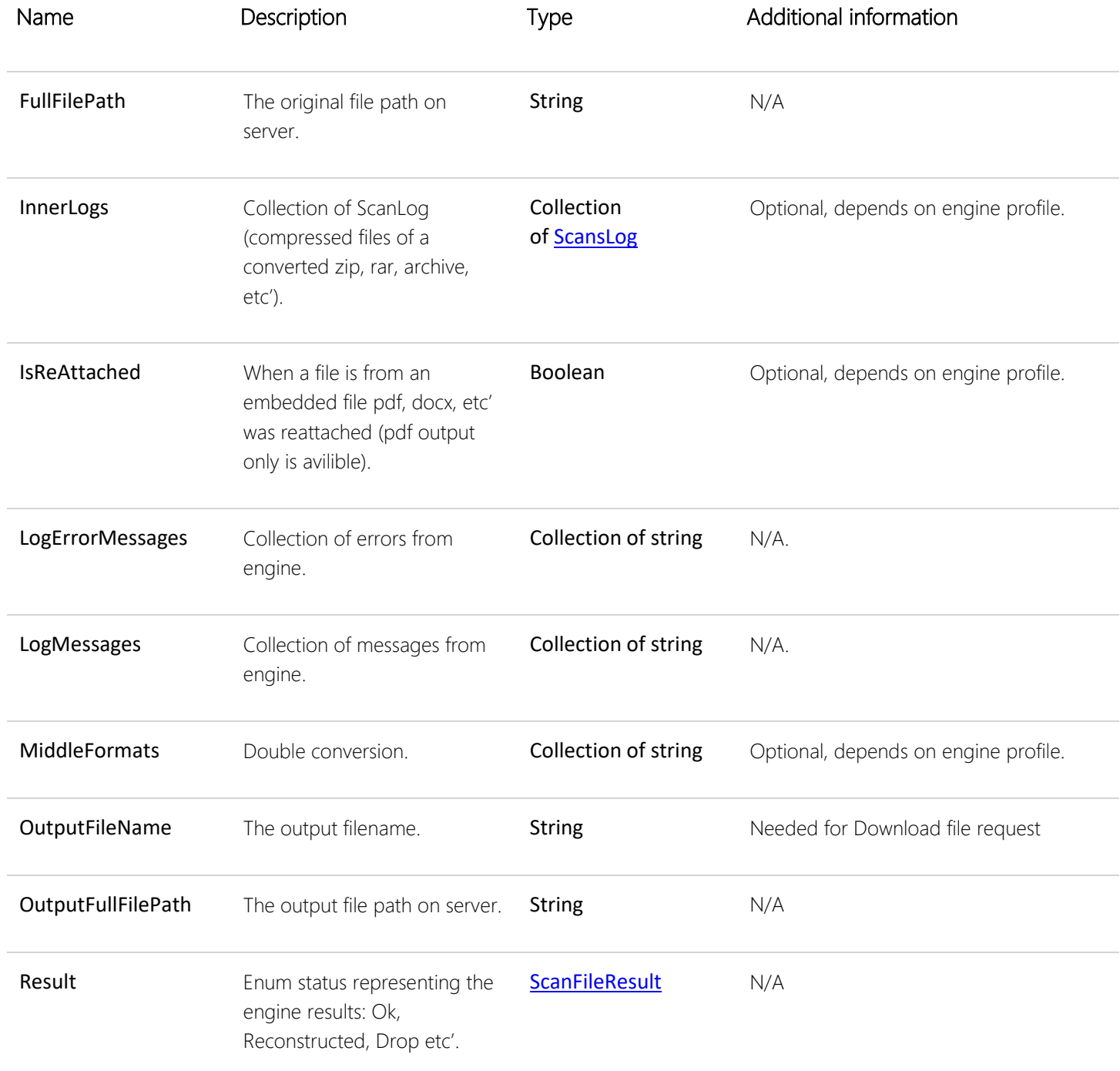

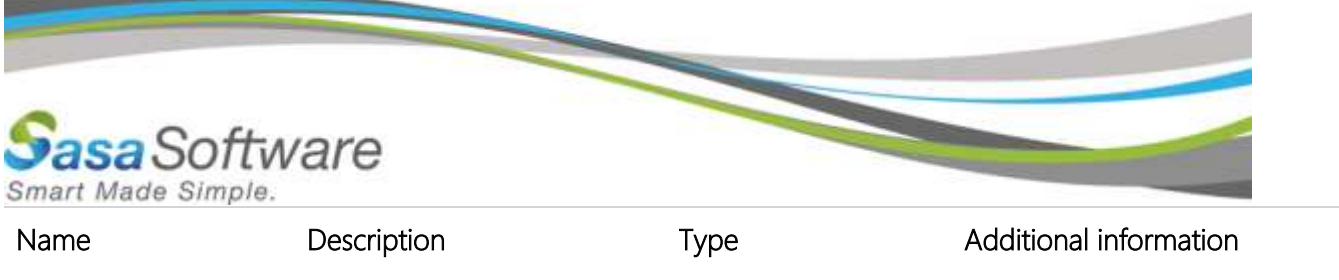

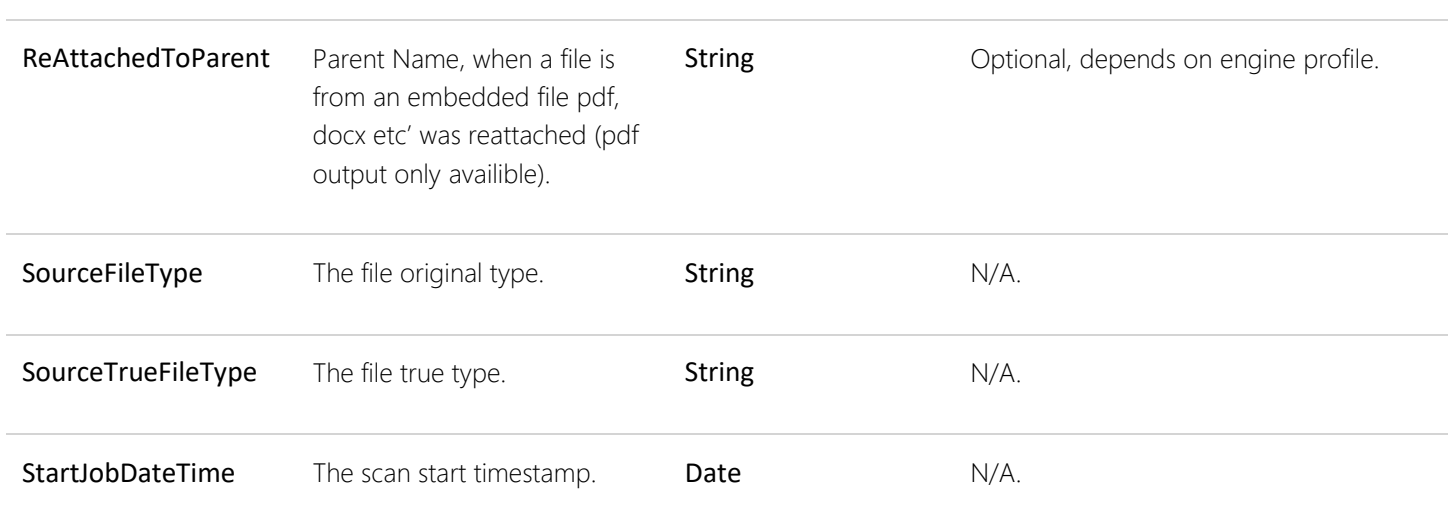

# <span id="page-28-0"></span>**ScanStatus**

Possible enumeration values:

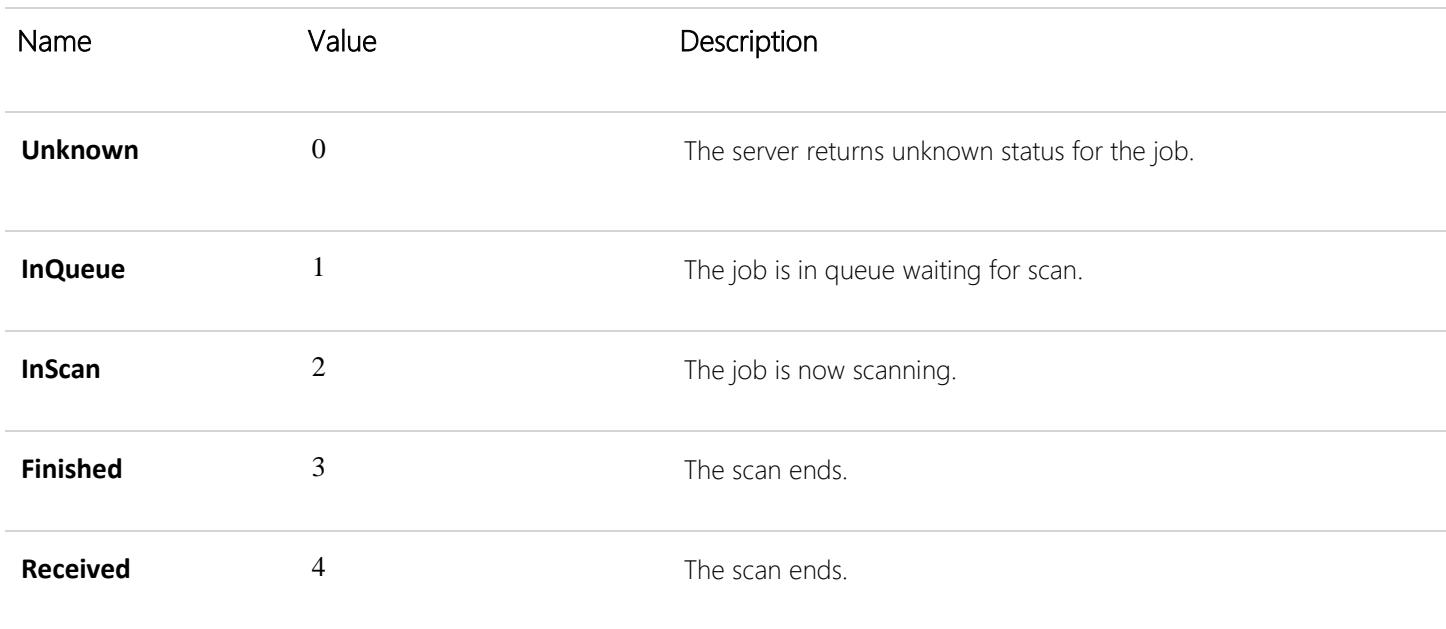

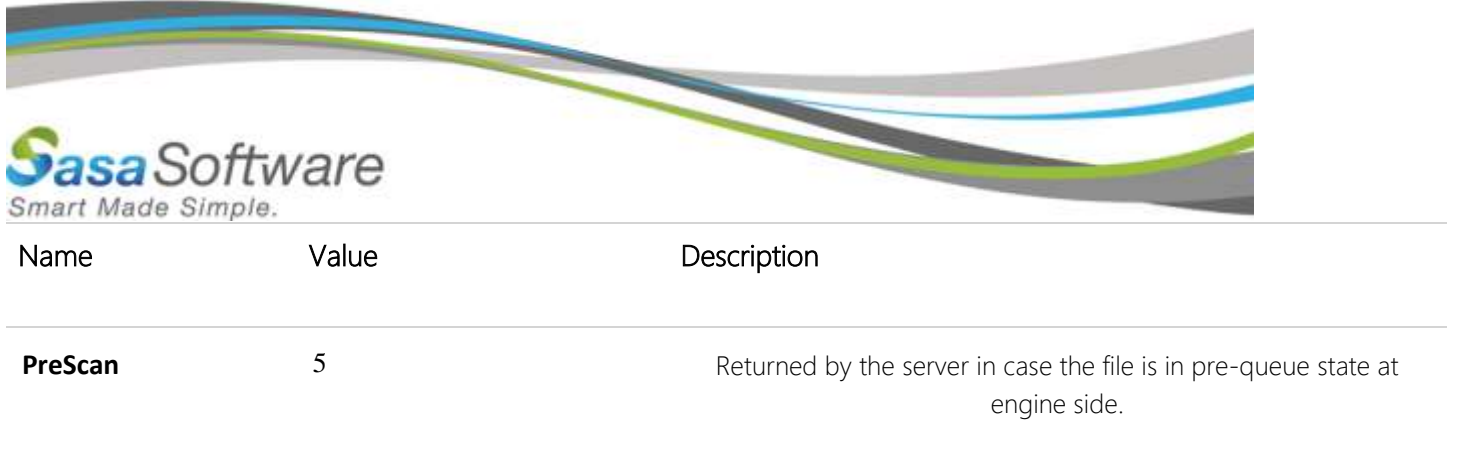

# <span id="page-29-0"></span>**ScanFileResult**

Possible enumeration values:

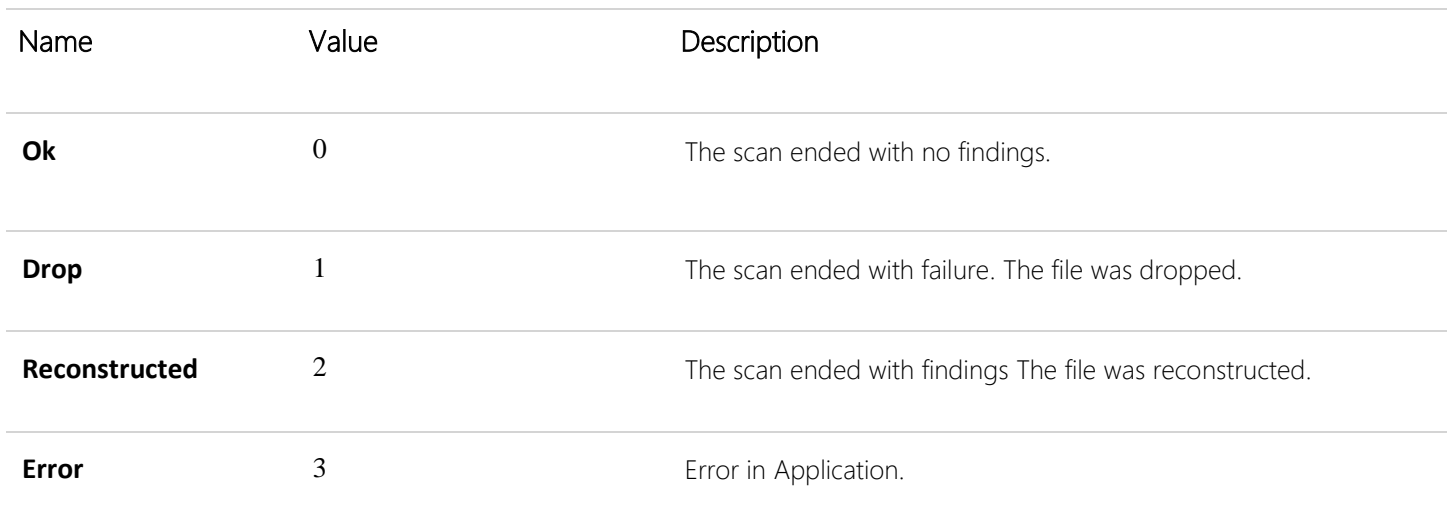

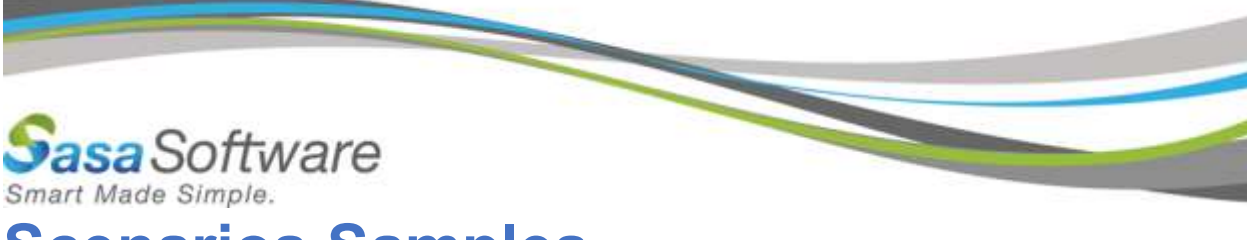

# <span id="page-30-0"></span>**Scenarios Samples**

# <span id="page-30-1"></span>Introduction

The Gate Scanner® Rest API in general will include a number of scan scenarios.

- Single non-chunk file process (Upload, Job Status, Download, Delete).
- Single base64 non-chunk file process (Upload, Job Status, Download, Delete).
- Batch upload, scan and download 2 files.
- Batch upload with chunks of big file, scan and download all files.

Bellow a description of the scenarios, include the HTTPS Method (POST\GET), request information and response information.

# <span id="page-30-2"></span>Single non-chunk file process (Upload, Job Status, Download, Delete)

#### • CURL Sample:

#### 1. Upload:

curl -i -X POST -H "Content-Type: application/octet-stream" -H "GS-Key: <Issued API Key>" - H "FileName: <Issued Filename>" -H "AppInfo: : <Issued appInfo>" -H "profileID: <Issued ProfileID>" -H "F-Size: <Issued file Size in Bytes>" --data-binary @"file path" https://<Base Address>/Scanner.svc/v3/upload/file

#### 2. Scan Status:

curl -i -X GET https://<Base Address>/Scanner.svc/v3/scan/{attempt}/{jobID}

#### 3. Download File:

curl -i -X GET -H "FileName: <Issued OutputFilename>" -H "Accept: application/octetstream" https://<Base Address>/Scanner.svc/v3/download/file/{jobID}

#### 4. Delete:

curl -i -X DELETE https://<Base Address>/Scanner.svc/v3/delete/{jobID}

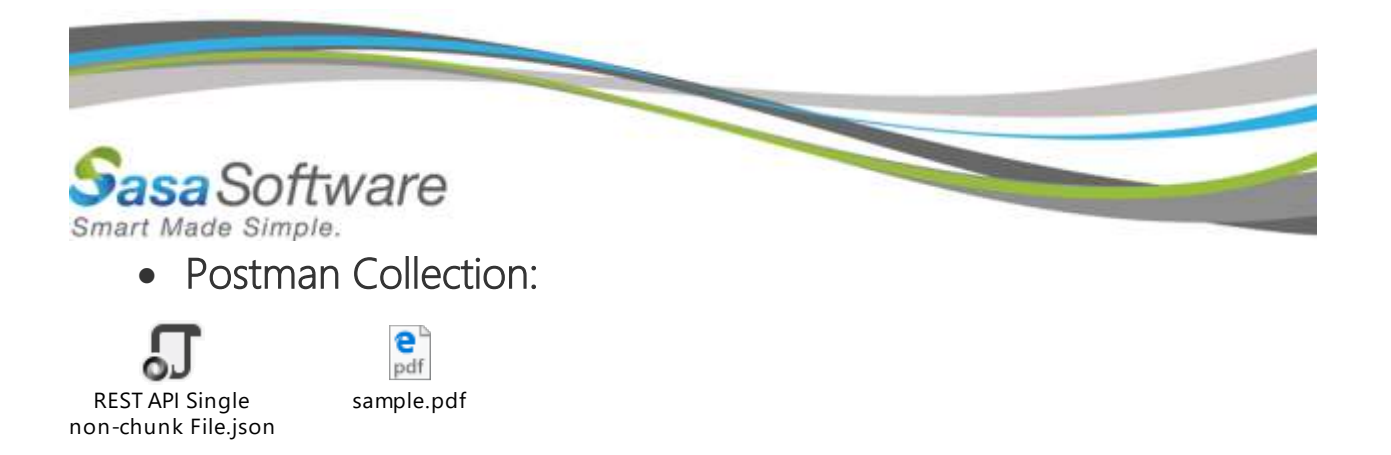

Single base64 non-chunk file process (Upload, Job Status, Download, Delete).

#### • Postman Collection:

REST API Base64 File.json

sample\_pdf.txt

# <span id="page-31-0"></span>Batch Upload, scan and download 2 files.

<span id="page-31-1"></span>Upload file 1: **testDoc.docx**

#### <span id="page-31-2"></span>Request URL

https://<Base Address>/Scanner.svc/v3/upload/file

#### <span id="page-31-3"></span>Request Parameters

None.

#### <span id="page-31-4"></span>Body Parameters

File Stream\Binary.

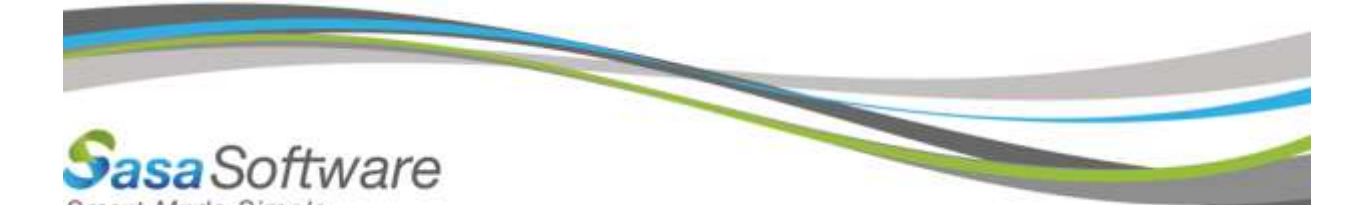

#### <span id="page-32-0"></span>Request Header

#### Sample:

Sample of header.

{ FileName: testDoc.docx GS-Key: 240ae63c-3259-4438-b60b-7a8a54909b92 AppInfo: AppInfo profileID: 4 F-Size: 10620426 ScanJob: false Accept: application/json }

#### <span id="page-32-1"></span>Server Response

*application/json* Sample:

```
{
```

```
"JobDescription":null,
```
"JobError":null,

```
"JobID":"8b98239a-dd07-40a3-822c-bb9d918001ae",
```
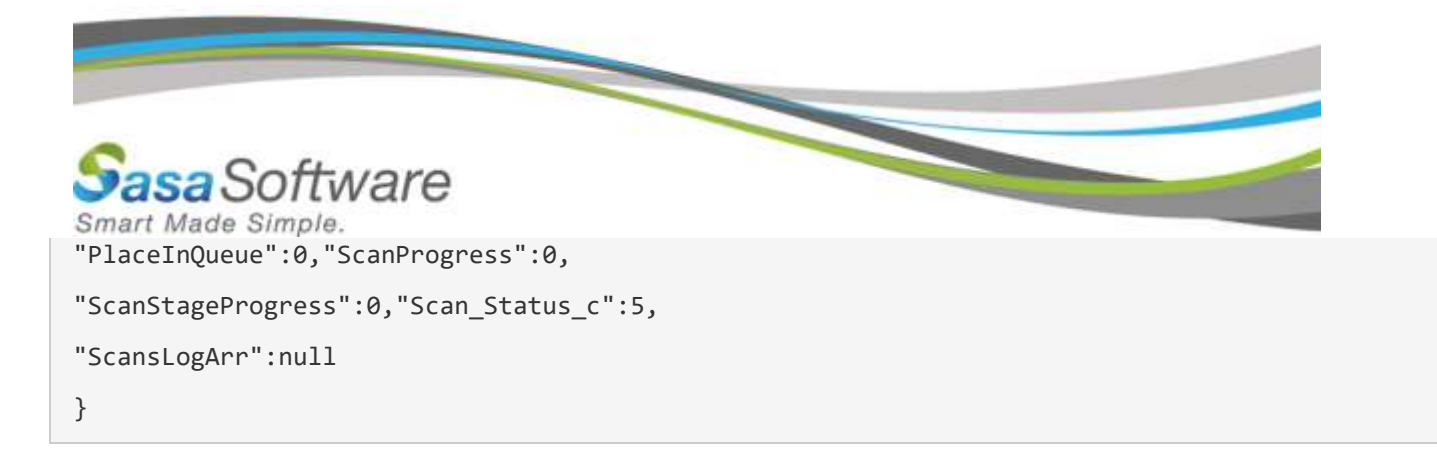

# <span id="page-33-0"></span>Upload file 2: **txtTest.txt**

#### <span id="page-33-1"></span>Request URL

https://<Base Address>/Scanner.svc/v3/upload/file

# <span id="page-33-2"></span>Request Parameters

None.

#### <span id="page-33-3"></span>Body Parameters

File Stream\Binary.

#### <span id="page-33-4"></span>Request Header

#### Sample:

Sample of header.

{ FileName: txtTest.txt GS-Key: 240ae63c-3259-4438-b60b-7a8a54909b92 AppInfo: AppInfo profileID: 4 F-Size: 28

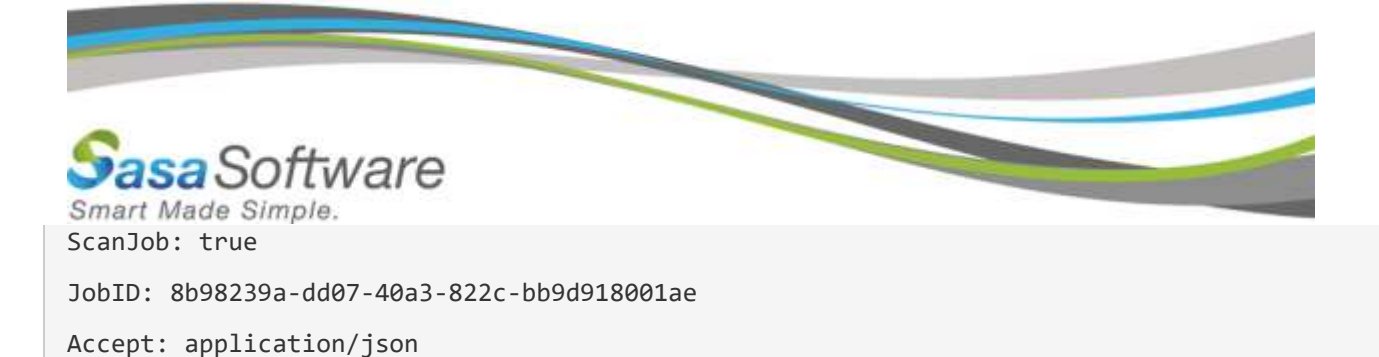

<span id="page-34-0"></span>Server Response

#### *application/json*

Sample:

}

```
{
"JobDescription":null,
"JobError":null,
"JobID":"8b98239a-dd07-40a3-822c-bb9d918001ae",
"PlaceInQueue":-99,
"ScanProgress":0,
"ScanStageProgress":0,
"Scan_Status_c":1,
"ScansLogArr":null
}
```
<span id="page-34-1"></span>Scan to end, iteration 1

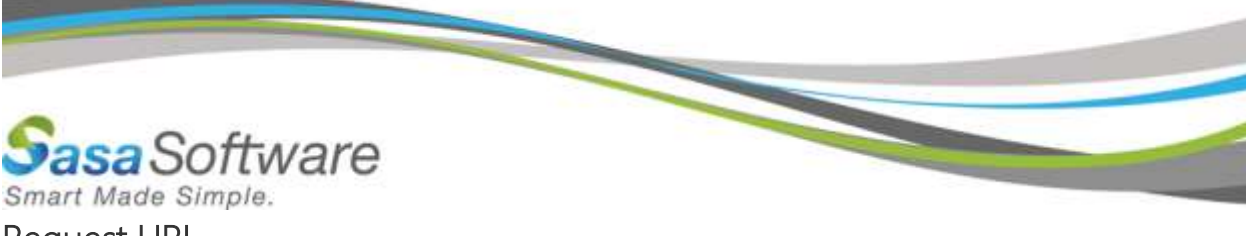

#### <span id="page-35-0"></span>Request URL

https://<Base Address>/Scanner.svc/v3/scan/1/8b98239a-dd07-40a3-822c-bb9d918001ae

#### <span id="page-35-1"></span>Request Parameters

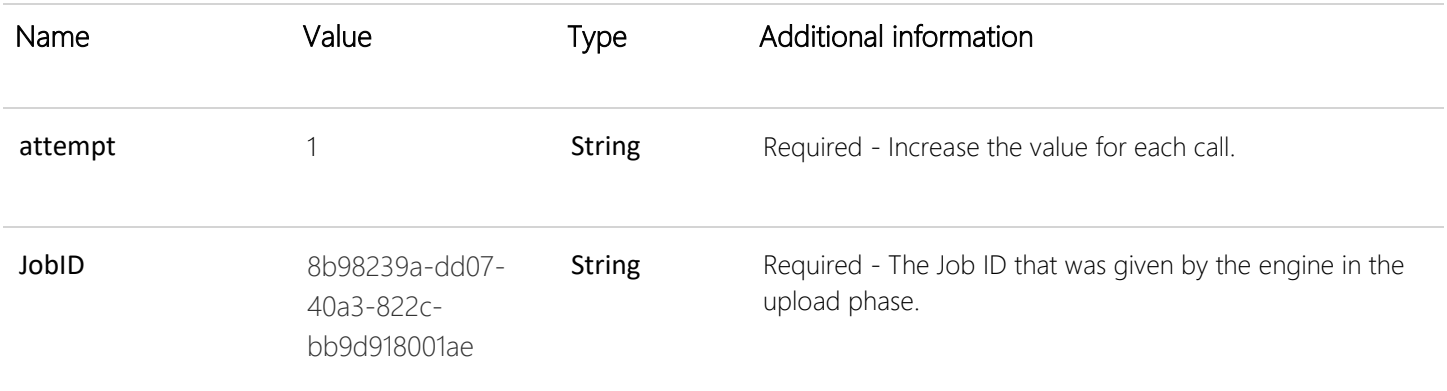

### <span id="page-35-2"></span>Request Header

None.

### <span id="page-35-3"></span>Server Response

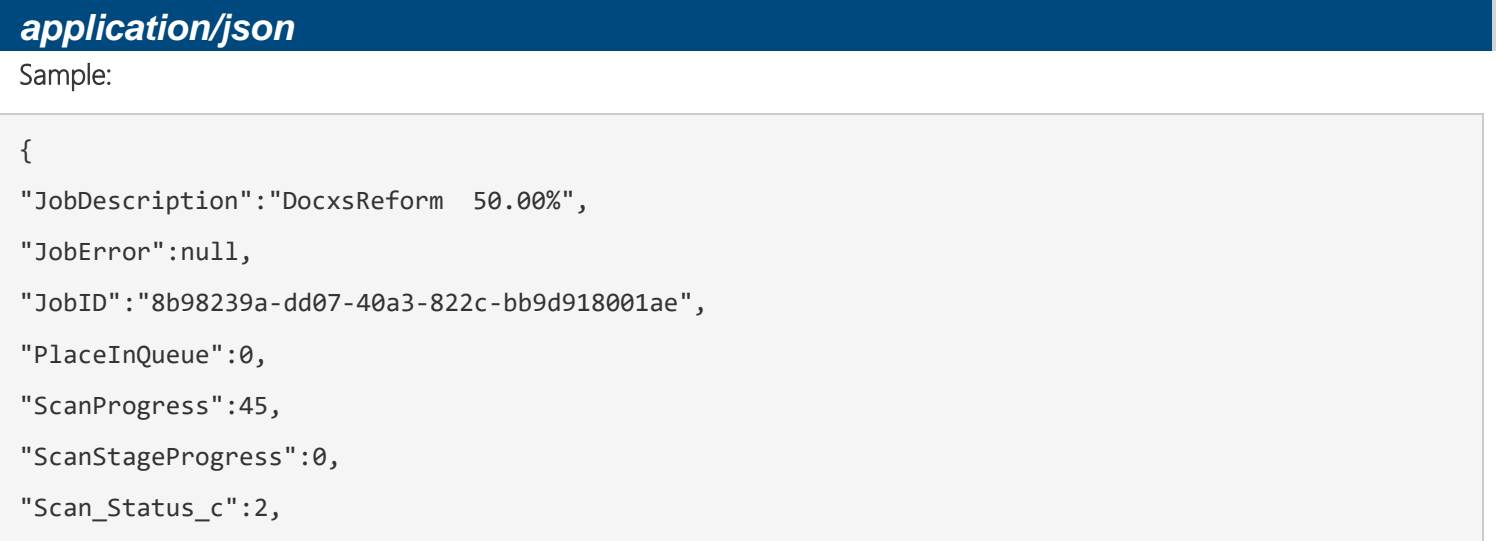

"ScansLogArr":null

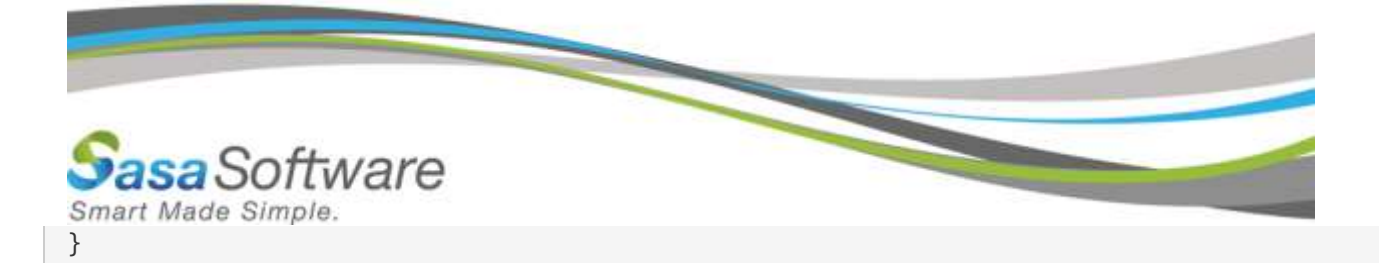

# <span id="page-36-0"></span>Scan to end, iteration 2

#### <span id="page-36-1"></span>Request URL

https://<Base Address>/Scanner.svc/v3/scan/2/8b98239a-dd07-40a3-822c-bb9d918001ae

#### <span id="page-36-2"></span>Request Parameters

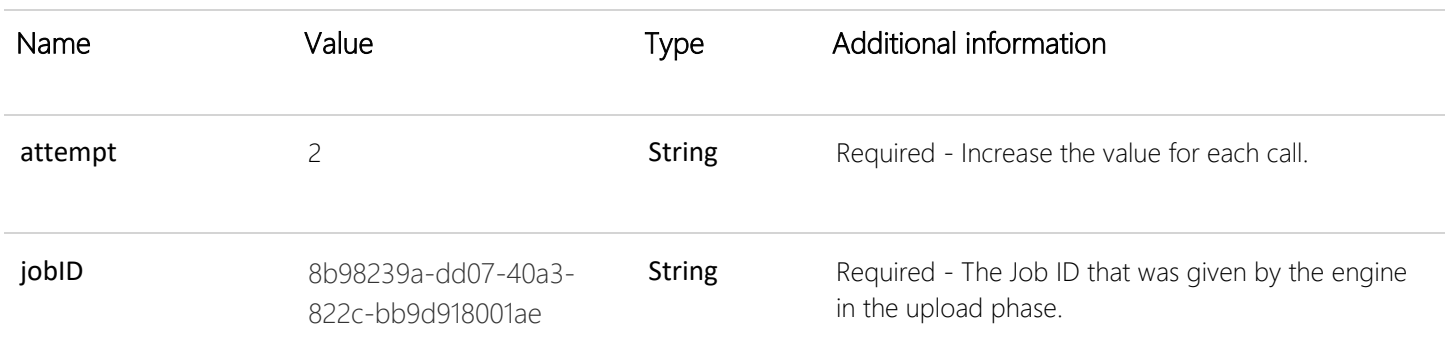

#### <span id="page-36-3"></span>Request Header

None.

#### <span id="page-36-4"></span>Server Response

# *application/json* Sample: { "JobDescription":null, "JobError":null, "JobID":"8b98239a-dd07-40a3-822c-bb9d918001ae", "PlaceInQueue":0,

```
isa Software
Smart Made Simple.
"ScanProgress":0,
"ScanStageProgress":0,
"Scan_Status_c":3,
"ScansLogArr":
\lceil{
"Base64ObjData":null,
"Base64ObjName":null,
"DestinationFileType":null,
"DurationSeconds":"6.984",
"EmbeddedLogs":null,
"EmbeddedParentName":"",
"FileHASH":"d2f3ea10fb326dac889bce792dc2503c1eab1aa044e9c779f0f2e1cad5dd6a0b",
"FileName":"Doc26.11.docx",
"FileNewHASH":"c338a6e3ffa7355876deea588ea44b4ccb66dd79f5781f63c05b248eeea44307",
"FileNewSizeBytes":"120741",
"FileSizeBytes":"10620426",
"FullFilePath":"8b98239a-dd07-40a3-822c-bb9d918001ae\\testDoc.docx",
"InnerLogs":null,
"IsReAttached":false,
"LogErrorMessages":null,
"LogMessages":
[
" Pages:2 | Macros:0 | Embedded:0 | Charts:0 | ImagesConverted:5 | Search & Replace Results: | Rul
e:1 (0) | Rule:2 (0) -> DOCX Reformer Engine - OK", "Passed Description : <CONVERTED DOC-TO-MHT, =>
DOC-DOCX>\u0009[OK]"
],
"MiddleFormats":["MHT","DOC\/DOCX"],
"OutputFileName":"8b98239a-dd07-40a3-822c-bb9d918001ae\\testDoc.docx",
"OutputFullFilePath":"636662267627702644_4\\8b98239a-dd07-40a3-822c-bb9d918001ae\\testDoc.docx",
```

```
aSoftware
Smart Made Simple.
"ReAttachedToParent":"",
"Result":2,
"SourceFileType":"docx",
"SourceTrueFileType":"docx;docx",
"StartJobDateTime":"\/Date(1530619171000+0300)\/"
},
{
"Base64ObjData":null,
"Base64ObjName":null,
"DestinationFileType":null,
"DurationSeconds":"0.000000",
"EmbeddedLogs":null,
"EmbeddedParentName":"",
"FileHASH":"461dc44f67b39d564276f448b2018fd309203198ff79f8fdf9e7e7d381095030",
"FileName":"txtTest.txt",
"FileNewHASH":"36c2d23557c222c058d649ec747f98ceb975ac37a11a71ee04dbaa75a8c49f38",
"FileNewSizeBytes":"30",
"FileSizeBytes":"28",
"FullFilePath":"8b98239a-dd07-40a3-822c-bb9d918001ae\\txtTest.txt",
"InnerLogs":null,
"IsReAttached":false,
"LogErrorMessages":null,
"LogMessages":
\lceil"Match 65001 -> TXT Engine - OK","Passed Description : <CONVERTED TXTs-TO-ANY>\u0009[OK]"
],
"MiddleFormats":["TXT"],
"OutputFileName":"8b98239a-dd07-40a3-822c-bb9d918001ae\\txtTest.txt",
"OutputFullFilePath":"636662267627702644_4\\8b98239a-dd07-40a3-822c-bb9d918001ae\\txtTest.txt",
"ReAttachedToParent":"",
```
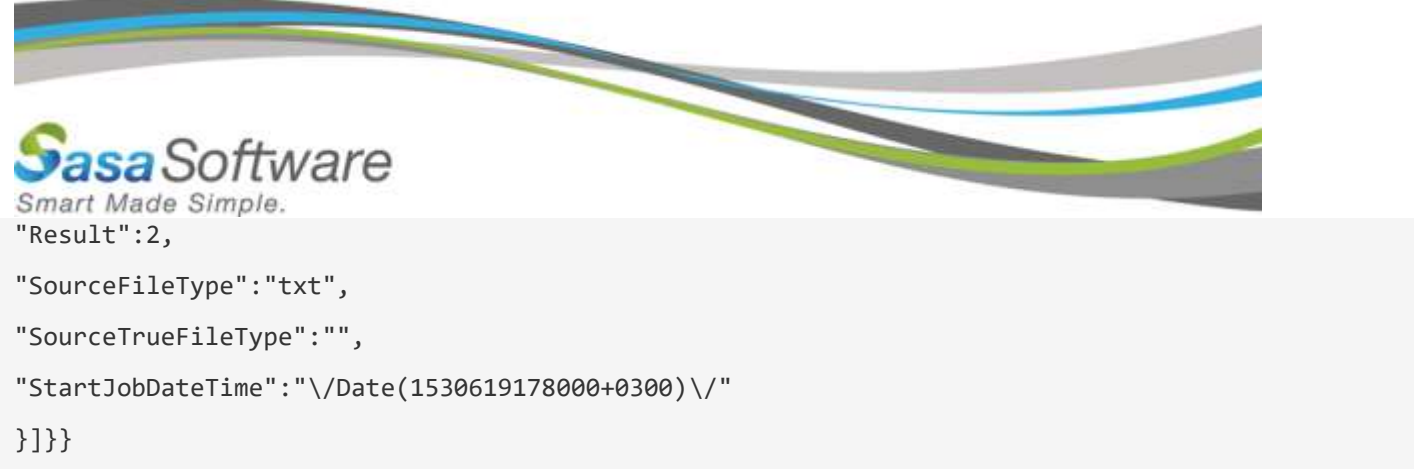

# <span id="page-39-0"></span>Download file 1: **testDoc.docx**

#### <span id="page-39-1"></span>Request URL

https://<Base Address>/Scanner.svc/v3/download/file/8b98239a-dd07-40a3-822c-bb9d918001ae

#### <span id="page-39-2"></span>Request Parameters

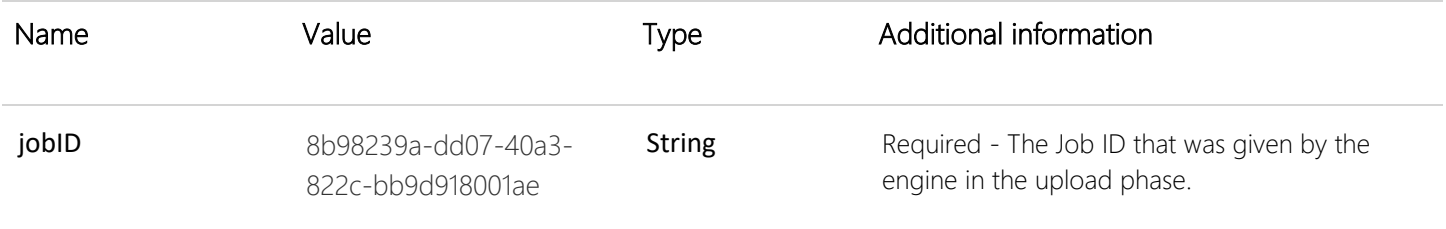

### <span id="page-39-3"></span>Request Header

#### Sample:

Sample of header.

#### {

FileName: 8b98239a-dd07-40a3-822c-bb9d918001ae\\testDoc.docx

Accept: application/octet-stream

#### }

#### <span id="page-39-4"></span>Server Response

Stream\Binary.

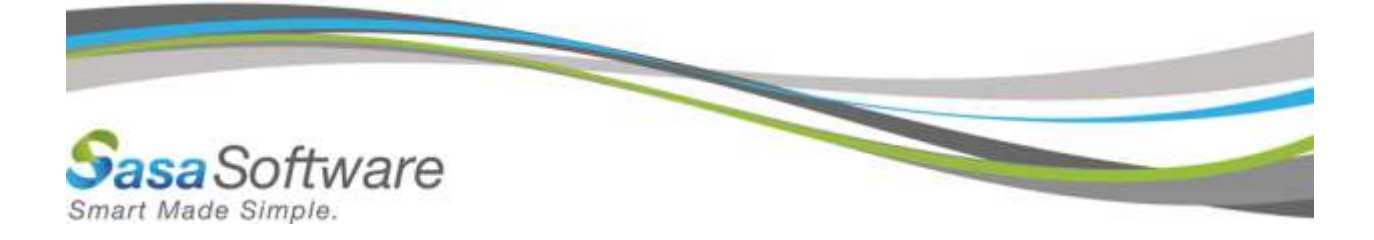

# <span id="page-40-0"></span>Download file 2: **txtTest.txt**

#### <span id="page-40-1"></span>Request URL

https://<Base Address>/Scanner.svc/v3/download/file/8b98239a-dd07-40a3-822c-bb9d918001ae

#### <span id="page-40-2"></span>Request Parameters

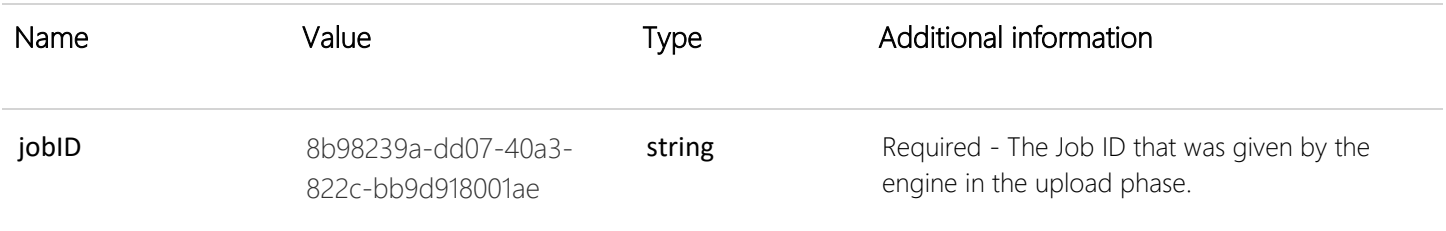

#### <span id="page-40-3"></span>Request Header

#### Sample:

Sample of header.

#### {

FileName: 8b98239a-dd07-40a3-822c-bb9d918001ae\\txtTest.txt

Accept: application/octet-stream

#### }

#### <span id="page-40-4"></span>Server Response

Stream\Binary.

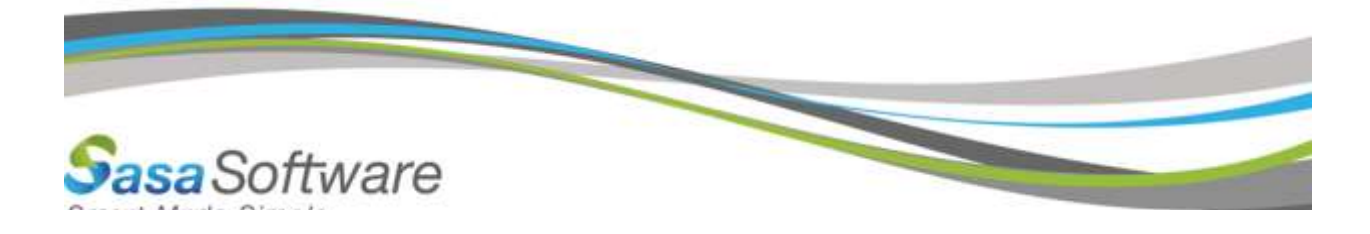

# <span id="page-41-0"></span>Batch Upload with chunks of a big file (one out of two files), Scan and Download Scenario.

<span id="page-41-1"></span>Upload file 1: **DocMParts.docx**

<span id="page-41-2"></span>**Part 1**

#### <span id="page-41-3"></span>Request URL

https://<Base Address>/Scanner.svc/v3/upload/file

#### <span id="page-41-4"></span>Request Parameters

None.

#### <span id="page-41-5"></span>Body Parameters

File Stream (part 1).

#### <span id="page-41-6"></span>Request Header

#### Sample:

Sample of header.

#### {

FileName: DocMParts.docx

GS-Key: 240ae63c-3259-4438-b60b-7a8a54909b92

AppInfo: AppInfo

profileID: 6

F-Size: 10620426

<u>and the community of the community of the community of the community of the community of the community of the community of the community of the community of the community of the community of the community of the community</u> **sa**Software Smart Made Simple. ScanJob: false

Accept: application/json

}

# <span id="page-42-0"></span>Server Response

#### *application/json* Sample:

{

```
"JobDescription":null,
```
"JobError":null,

"JobID":"a8daa307-b95a-4274-834c-a69a261bed6d",

"PlaceInQueue":0,

"ScanProgress":0,

"ScanStageProgress":0,

"Scan\_Status\_c":5,

"ScansLogArr":null

}

#### <span id="page-42-1"></span>**Part 2**

#### <span id="page-42-2"></span>Request URL

https://<Base Address>/Scanner.svc/v3/upload/file

#### <span id="page-42-3"></span>Request Parameters

None.

#### <span id="page-42-4"></span>Body Parameters

File Stream\Binary (part 2).

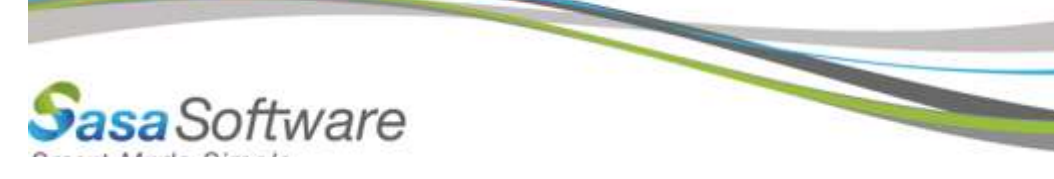

### <span id="page-43-0"></span>Request Header

#### Sample:

Sample of header.

#### {

FileName: DocMParts.docx GS-Key: 240ae63c-3259-4438-b60b-7a8a54909b92 AppInfo: AppInfo profileID: 6 F-Size: 10620426 JobID: a8daa307-b95a-4274-834c-a69a261bed6d ScanJob: false Accept: application/json }

#### <span id="page-43-1"></span>Server Response

# *application/json* Sample: { "JobDescription":null, "JobError":null, "JobID":"a8daa307-b95a-4274-834c-a69a261bed6d", "PlaceInQueue":0, "ScanProgress":0, "ScanStageProgress":0, "Scan\_Status\_c":5, "ScansLogArr":null }

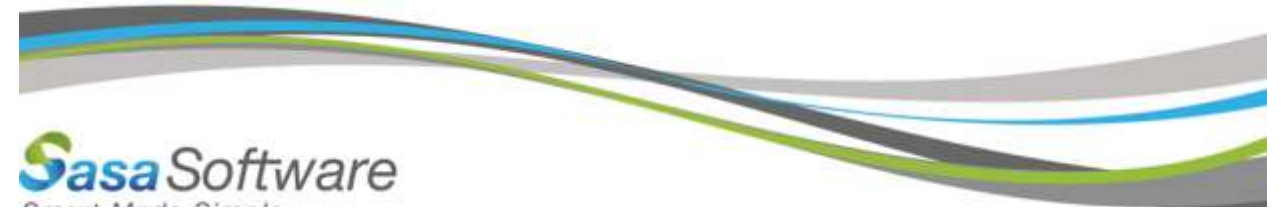

### <span id="page-44-0"></span>**Part 3**

#### <span id="page-44-1"></span>Request URL

https://<Base Address>/Scanner.svc/v3/upload/file

#### <span id="page-44-2"></span>Request Parameters

None.

#### <span id="page-44-3"></span>Body Parameters

File Stream\Binary (part 3, last part).

#### <span id="page-44-4"></span>Request Header

#### Sample:

Sample of header.

#### {

FileName: DocMParts.docx GS-Key: 240ae63c-3259-4438-b60b-7a8a54909b92 AppInfo: AppInfo profileID: 6 F-Size: 10620426 JobID: a8daa307-b95a-4274-834c-a69a261bed6d ScanJob: false Accept: application/json

}

#### <span id="page-44-5"></span>Server Response

#### *application/json*

Sample:

{

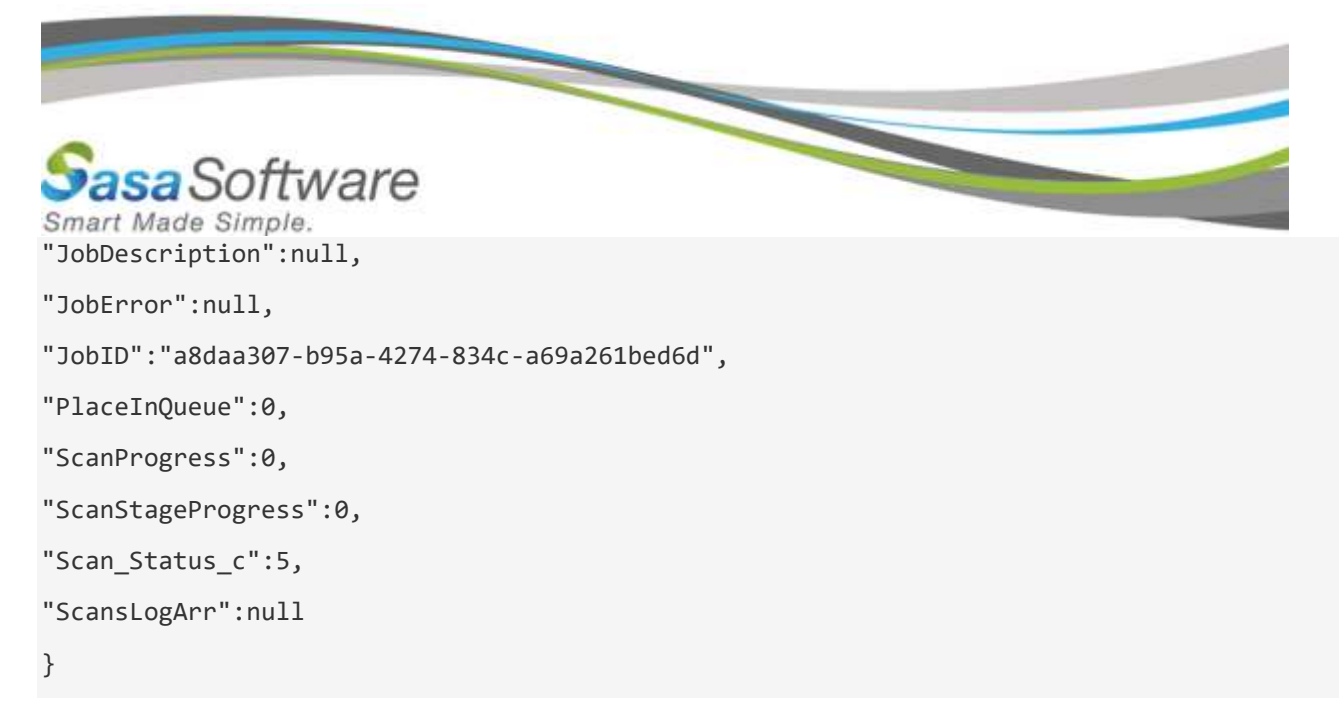

# <span id="page-45-0"></span>Upload file 2: **ScanTest.txt**

#### <span id="page-45-1"></span>Request URL

https://<Base Address>/Scanner.svc/v3/upload/file

#### <span id="page-45-2"></span>Request Parameters

None.

#### <span id="page-45-3"></span>Body Parameters

File Stream\Binary.

#### <span id="page-45-4"></span>Request Header

#### Sample:

Sample of header.

#### {

FileName: ScanTest.txt

GS-Key: 240ae63c-3259-4438-b60b-7a8a54909b92

AppInfo: AppInfo

profileID: 6

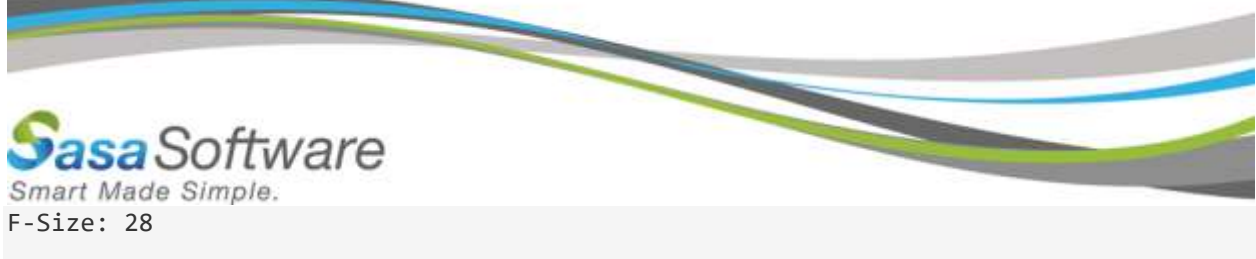

ScanJob: true

JobID: a8daa307-b95a-4274-834c-a69a261bed6d

Accept: application/json

}

#### <span id="page-46-0"></span>Server Response

#### *application/json*

#### Sample:

#### {

}

```
"JobDescription":null,
"JobError":null,
"JobID":" a8daa307-b95a-4274-834c-a69a261bed6d",
"PlaceInQueue":-99,
"ScanProgress":0,
"ScanStageProgress":0,
"Scan_Status_c":1,
"ScansLogArr":null
```
#### <span id="page-46-1"></span>Scan to end, iteration 1

#### <span id="page-46-2"></span>Request URL

https://<Base Address>/Scanner.svc/v3/scan/1/a8daa307-b95a-4274-834c-a69a261bed6d

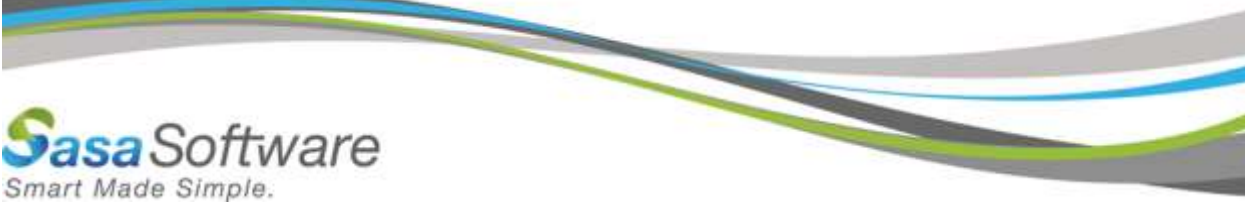

#### <span id="page-47-0"></span>Request Parameters

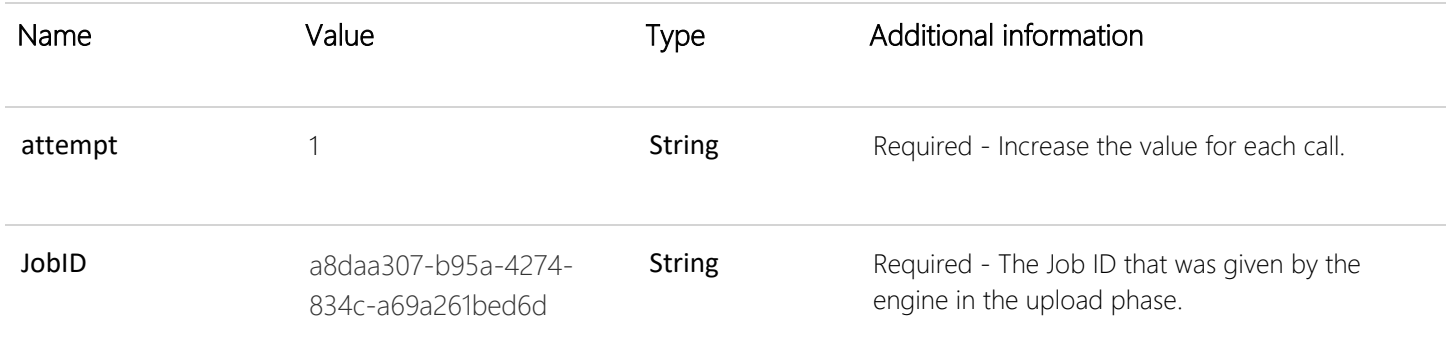

# <span id="page-47-1"></span>Request Header

None.

# <span id="page-47-2"></span>Server Response

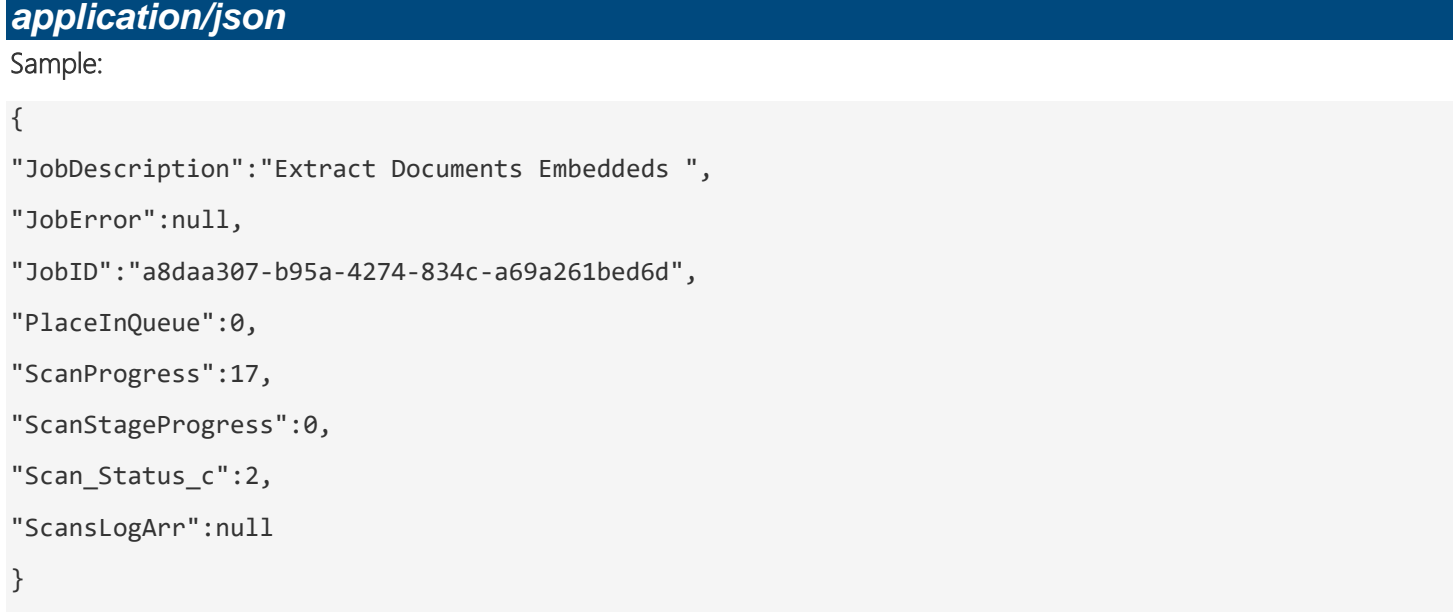

<span id="page-47-3"></span>Scan to end, iteration 2

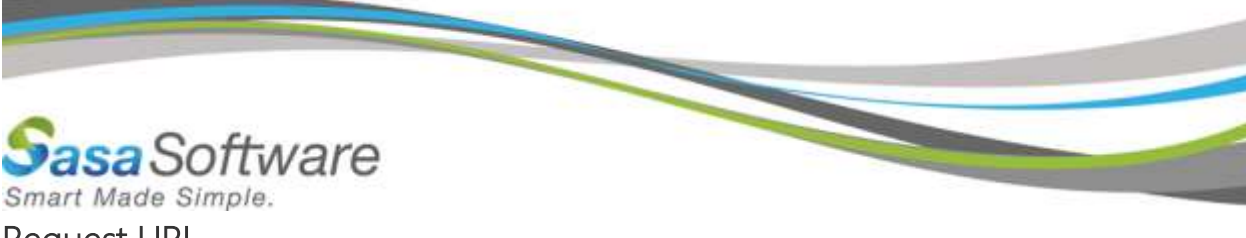

#### <span id="page-48-0"></span>Request URL

https://<Base Address>/Scanner.svc/v3/scan/2/a8daa307-b95a-4274-834c-a69a261bed6d

#### <span id="page-48-1"></span>Request Parameters

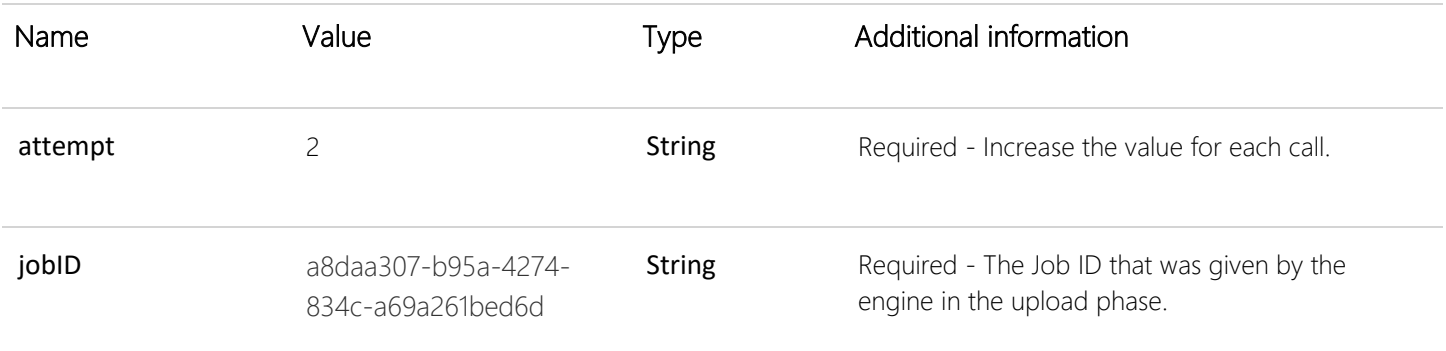

# <span id="page-48-2"></span>Request Header

None.

### <span id="page-48-3"></span>Server Response

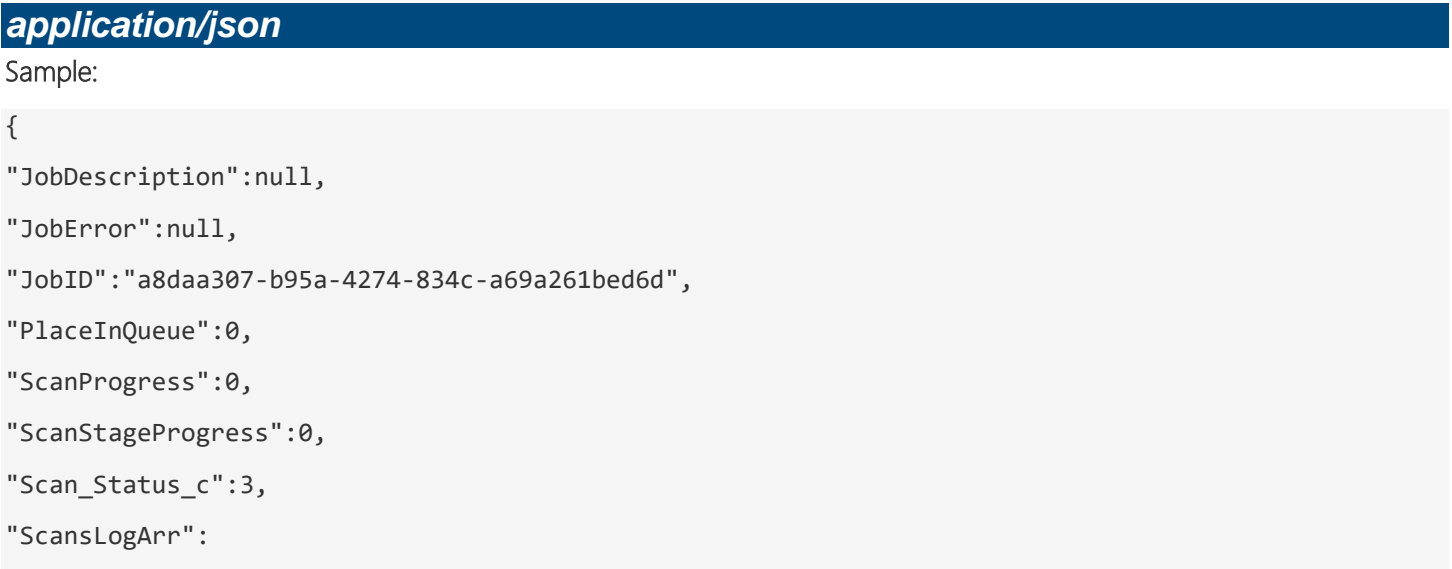

```
saSoftware
Smart Made Simple.
[
{
"Base64ObjData":null,
"Base64ObjName":null,
"DestinationFileType":null,
"DurationSeconds":"6.656",
"EmbeddedLogs":null,
"EmbeddedParentName":"",
"FileHASH":"d2f3ea10fb326dac889bce792dc2503c1eab1aa044e9c779f0f2e1cad5dd6a0b",
"FileName":"DocMParts.docx",
"FileNewHASH":"4ea8869d760a9c729c4404aa8cc76bb624c46ada002a398a2cefc551b52c7424",
"FileNewSizeBytes":"120740",
"FileSizeBytes":"10620426",
"FullFilePath":"a8daa307-b95a-4274-834c-a69a261bed6d\\DocMParts.docx",
"InnerLogs":null,
"IsReAttached":false,
"LogErrorMessages":null,
"LogMessages":
\lceil" Pages:2 | Macros:0 | Embedded:0 | Charts:0 | Hyperlinks:0 | ImagesConverted:5 -> DOCX Reformer E
ngine - OK","Passed Description : <CONVERTED DOC-TO-MHT, =>DOCX>\u0009[OK]"
],
"MiddleFormats":["MHT","DOCX"],
"OutputFileName":"a8daa307-b95a-4274-834c-a69a261bed6d\\DocMParts.docx",
"OutputFullFilePath":"636662950623407636_6\\a8daa307-b95a-4274-834c-a69a261bed6d\\DocMParts.docx",
"ReAttachedToParent":"",
"Result":2,
"SourceFileType":"docx",
"SourceTrueFileType":"docx",
"StartJobDateTime":"\/Date(1530687468000+0300)\/"
```

```
saSoftware
Smart Made Simple.
},
{
"Base64ObjData":null,
"Base64ObjName":null,
"DestinationFileType":null,
"DurationSeconds":"0.000000",
"EmbeddedLogs":null,
"EmbeddedParentName":"",
"FileHASH":"461dc44f67b39d564276f448b2018fd309203198ff79f8fdf9e7e7d381095030",
"FileName":"ScanTest.txt",
"FileNewHASH":"36c2d23557c222c058d649ec747f98ceb975ac37a11a71ee04dbaa75a8c49f38",
"FileNewSizeBytes":"30",
"FileSizeBytes":"28",
"FullFilePath":"a8daa307-b95a-4274-834c-a69a261bed6d\\ScanTest.txt",
"InnerLogs":null,
"IsReAttached":false,
"LogErrorMessages":null,
"LogMessages":
\Gamma"Match 65001 -> TXT Engine - OK","Passed Description : <CONVERTED TXTs-TO-ANY>\u0009[OK]"
],
"MiddleFormats":["TXT"],
"OutputFileName":"a8daa307-b95a-4274-834c-a69a261bed6d\\ScanTest.txt",
"OutputFullFilePath":"636662950623407636_6\\a8daa307-b95a-4274-834c-a69a261bed6d\\ScanTest.txt",
"ReAttachedToParent":"",
"Result":2,
"SourceFileType":"txt",
"SourceTrueFileType":"",
"StartJobDateTime":"\/Date(1530687475000+0300)\/"
}]}
```
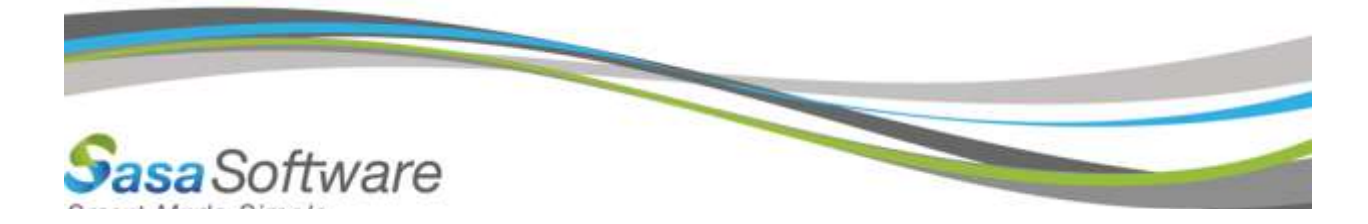

# <span id="page-51-0"></span>Download file 1: **DocMParts.docx**

#### <span id="page-51-1"></span>Request URL

https://<Base Address>/Scanner.svc/v3/download/file/a8daa307-b95a-4274-834c-a69a261bed6d

#### <span id="page-51-2"></span>Request Parameters

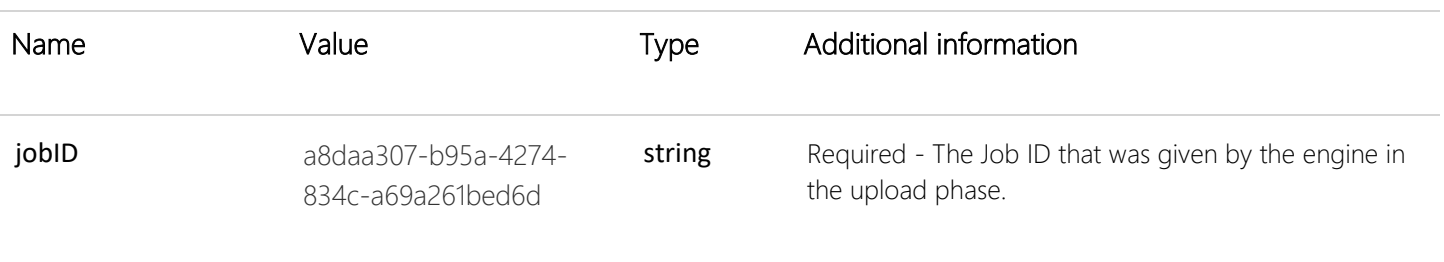

### <span id="page-51-3"></span>Request Header

#### Sample:

Sample of header.

#### {

FileName: a8daa307-b95a-4274-834c-a69a261bed6d\\DocMParts.docx

```
Accept: application/octet-stream
```
}

# <span id="page-51-4"></span>Server Response

Stream\Binary.

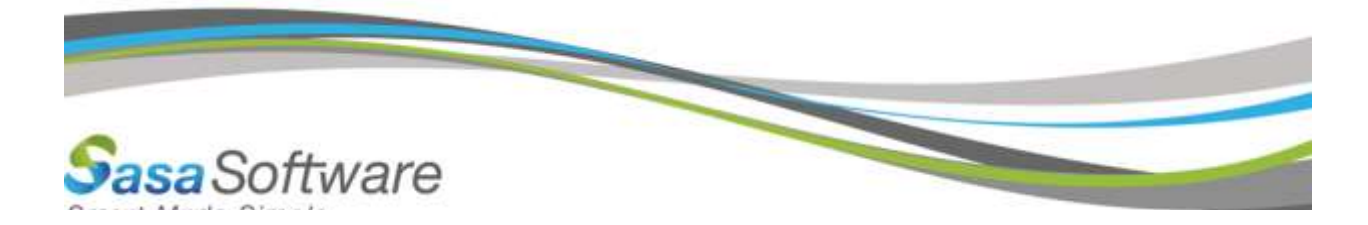

# <span id="page-52-0"></span>Download file 2: **ScanTest.txt**

#### <span id="page-52-1"></span>Request URL

https://<Base Address>/Scanner.svc/v3/download/file/a8daa307-b95a-4274-834c-a69a261bed6d

#### <span id="page-52-2"></span>Request Parameters

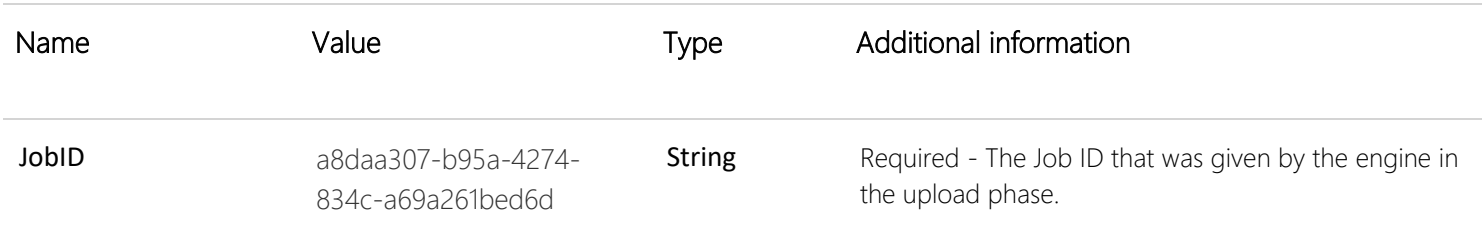

#### <span id="page-52-3"></span>Request Header

#### Sample:

Sample of header.

#### {

FileName: a8daa307-b95a-4274-834c-a69a261bed6d\\ScanTest.txt

Accept: application/octet-stream

#### }

#### <span id="page-52-4"></span>Server Response

Stream\Binary.